#### ФЕДЕРАЛЬНОЕ АГЕНТСТВО ЖЕЛЕЗНОДОРОЖНОГО ТРАНСПОРТА

Федеральное государственное бюджетное образовательное учреждение высшего образования «Иркутский государственный университет путей сообщения» (ФГБОУ ВО ИрГУПС)

> УТВЕРЖДАЮ приказом ректора от «25» мая 2018 г. № 414-1

# **Б1.Б1.39 «Управление грузовой и коммерческой работой»**

## рабочая программа дисциплины

Специальность – 23.05.04 Эксплуатация железных дорог Специализация – Грузовая и коммерческая работа Квалификация выпускника – инженер путей сообщения Форма обучения – заочная Нормативный срок обучения – 6 лет Кафедра-разработчик программы – Управление эксплуатационной работой

Часов по учебному плану  $-216$  зачет $-4$ 

Общая трудоемкость в з.е. – 6 Формы промежуточной аттестации на курсах:

Экзамен – 5, курсовой проект –5

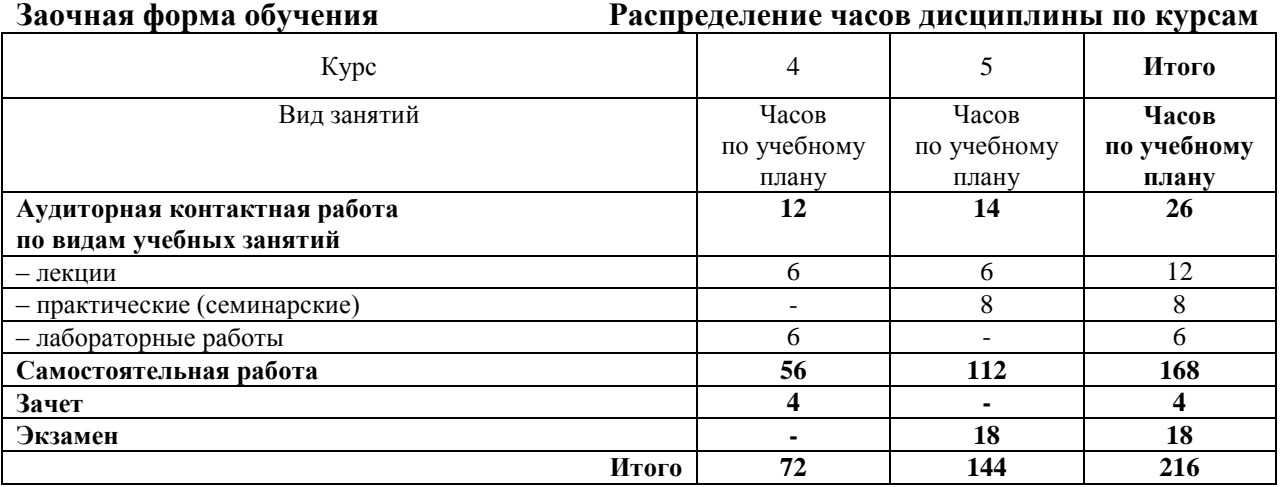

#### ИРКУТСК

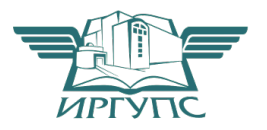

Электронный документ выгружен из ЕИС ФГБОУ ВО ИрГУПС и соответствует оригиналу Подписант ФГБОУ ВО ИрГУПС Трофимов Ю.А. 00a73c5b7b623a969ccad43a81ab346d50 с 08.12.2022 14:32 по 02.03.2024 14:32 GMT+03:00 Подпись соответствует файлу документа

Рабочая программа дисциплины разработана в соответствии с ФГОС ВО по специальности 23.05.04 Эксплуатация железных дорог (уровень специалитета), утвержденным Приказом Министерства образования и науки Российской Федерации от 17.10.2016 г. № 1289, и на основании учебного плана по специальности 23.05.04 Эксплуатация железных дорог, специализация «Грузовая и коммерческая работа», утвержденного Учёным советом ИрГУПС от 25.05.2018 г. протокол № 13.

Программу составили: доценты Оленцевич В.А., Власова Н.В.

Рабочая программа дисциплины обсуждена и рекомендована к применению в образовательном процессе для обучения обучающихся по специальности 23.05.04 Эксплуатация железных дорог на заседании кафедры «Управление эксплуатационной работой».

Протокол от «25» мая 2018 г. № 39

И. о. зав. кафедрой, к.т.н. Р.Ю.Упырь

### **1 ЦЕЛИ И ЗАДАЧИ ОСВОЕНИЯ ДИСЦИПЛИНЫ**

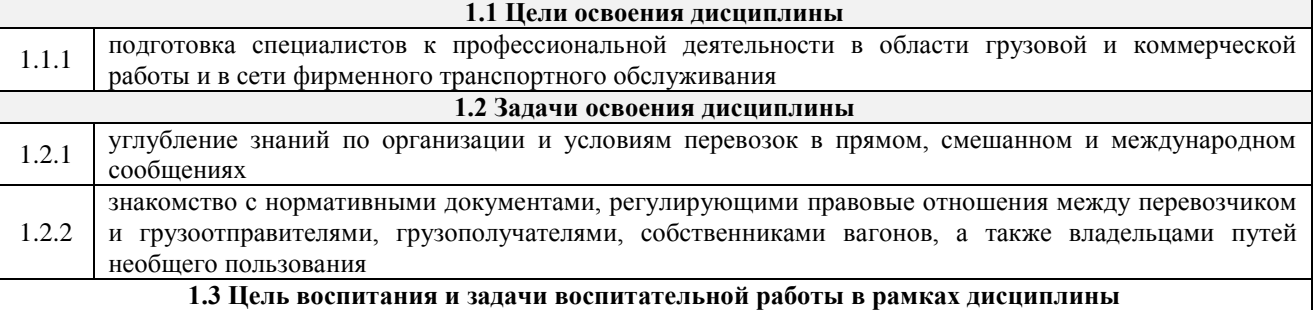

Профессионально-трудовое воспитание обучающихся

Цель профессионально-трудового воспитания – формирование у обучающихся осознанной профессиональной ориентации, понимания общественного смысла труда и значимости его для себя лично, ответственного, сознательного и творческого отношения к будущей деятельности, профессиональной этики, способности предвидеть изменения, которые могут возникнуть в профессиональной деятельности, и умению работать в изменённых, вновь созданных условиях труда.

Цель достигается по мере решения в единстве следующих задач:

– формирование сознательного отношения к выбранной профессии;

– воспитание чести, гордости, любви к профессии, сознательного отношения к профессиональному долгу, понимаемому как личная ответственность и обязанность;

– формирование психологи профессионала;

– формирование профессиональной культуры, этики профессионального общения;

– формирование социальной компетентности и другие задачи, связанные с имиджем профессии и авторитетом транспортной отрасли

#### **2 МЕСТО ДИСЦИПЛИНЫ В СТРУКТУРЕ ОПОП**

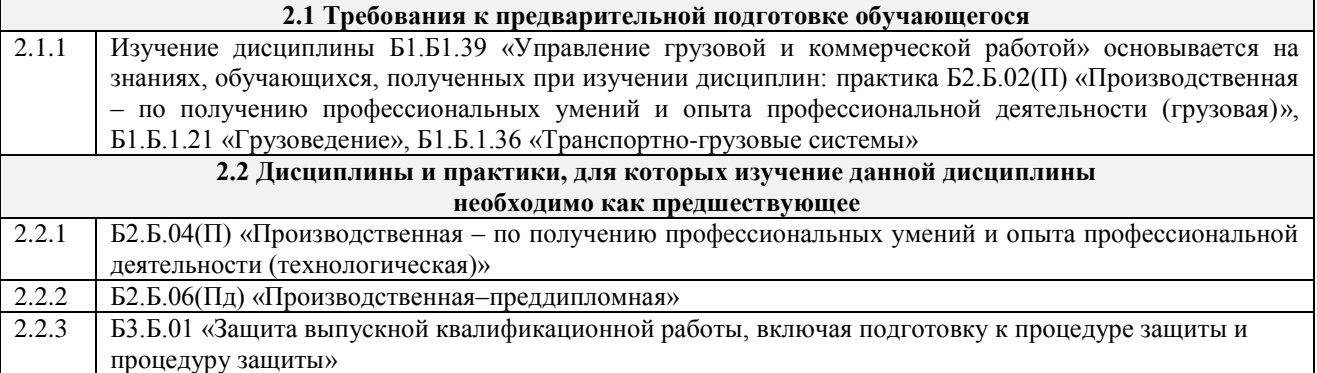

### **3 ПЕРЕЧЕНЬ ПЛАНИРУЕМЫХ РЕЗУЛЬТАТОВ ОБУЧЕНИЯ ПО ДИСЦИПЛИНЕ, СООТНЕСЕННЫХ С ПЛАНИРУЕМЫМИ РЕЗУЛЬТАТАМИ ОСВОЕНИЯ ОБРАЗОВАТЕЛЬНОЙ ПРОГРАММЫ**

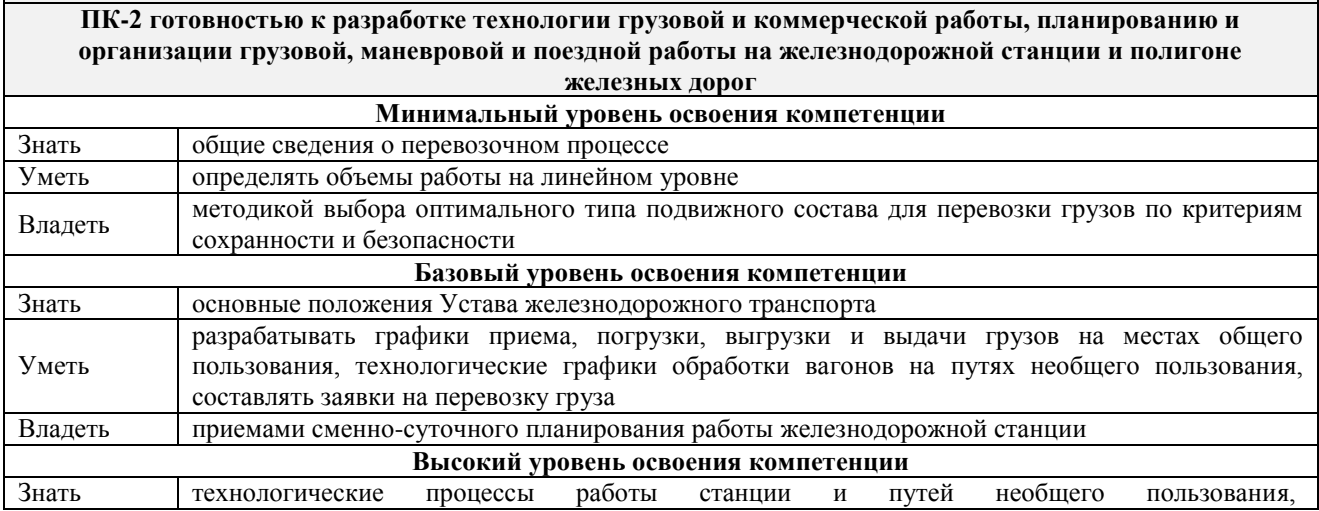

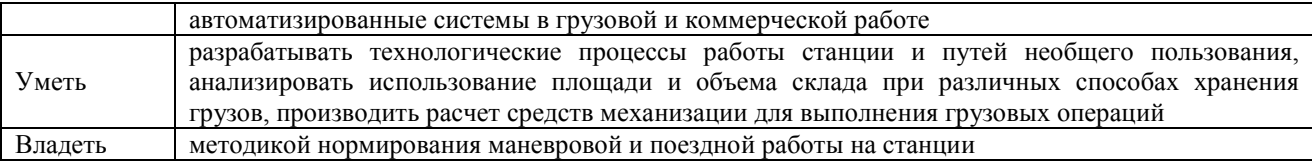

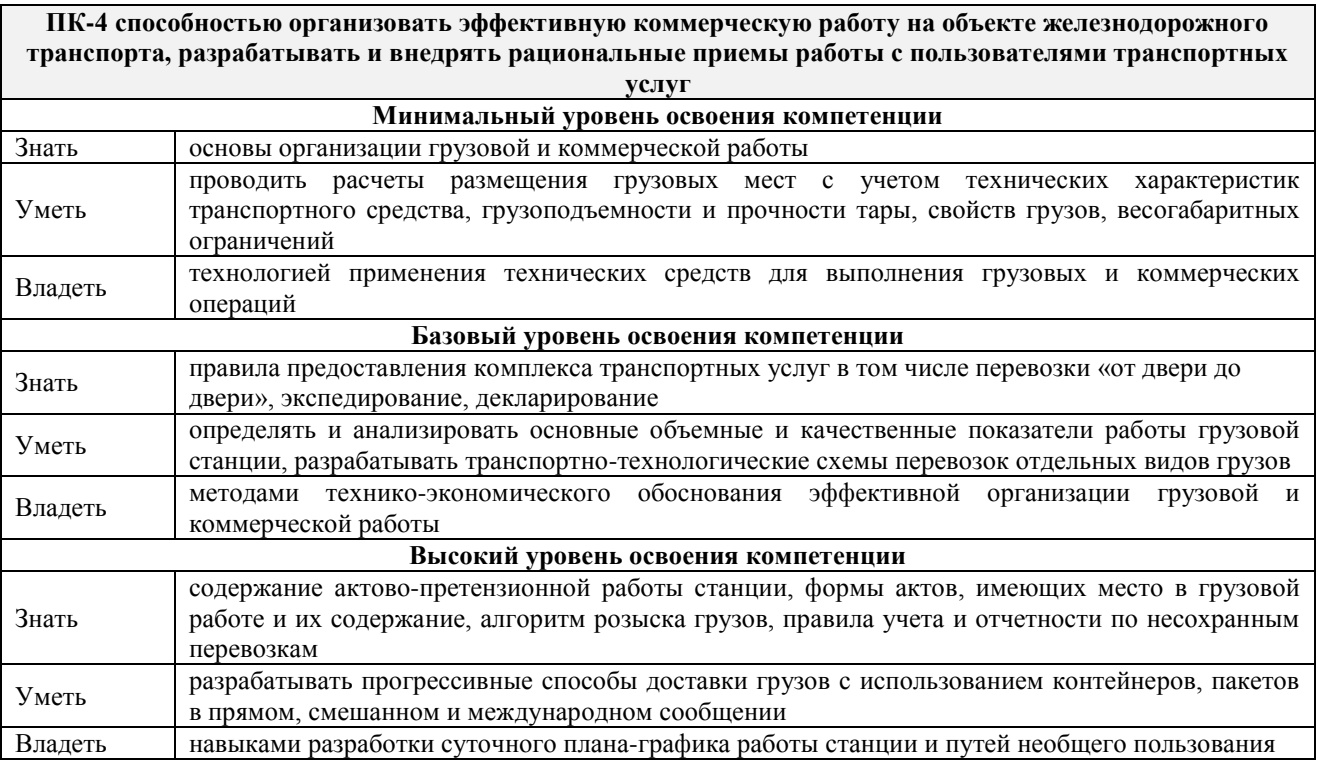

**ПК-10 готовностью к предоставлению грузоотправителям и грузополучателям услуг по оформлению документов, сдаче и получению, завозу и вывозу грузов, по выполнению погрузочно-разгрузочных и складских операций, по подготовке подвижного состава и его дополнительному оборудованию при погрузке, по страхованию грузов, таможенному оформлению грузов и транспортных средств, по** 

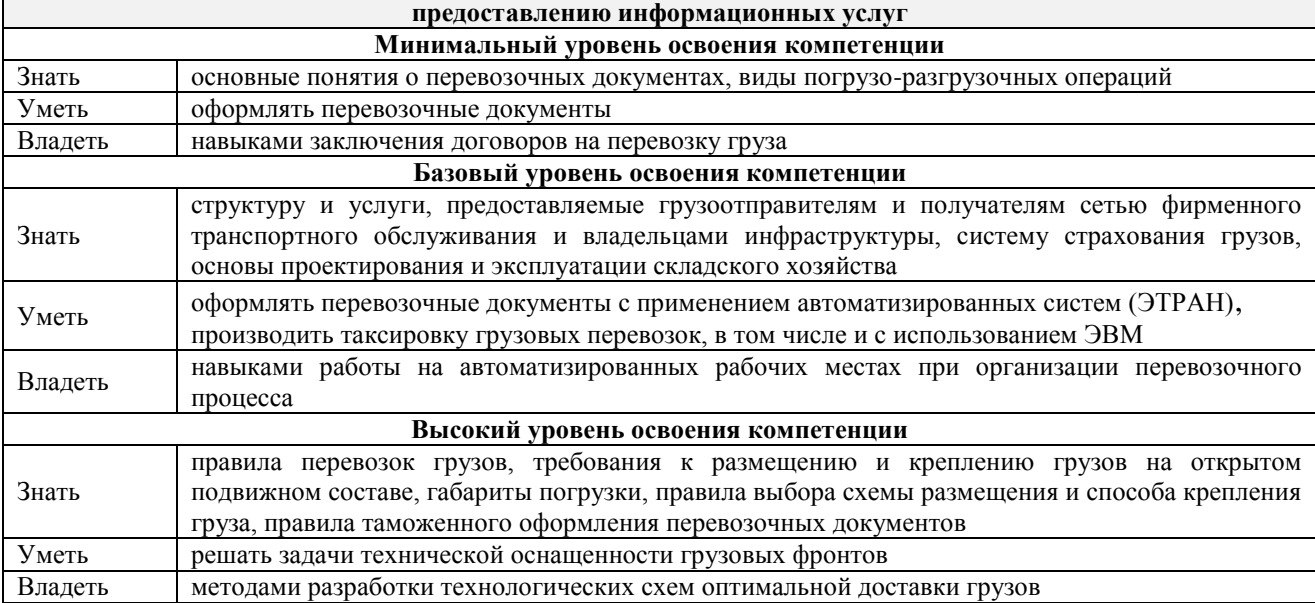

## **В результате освоения дисциплины обучающийся должен**

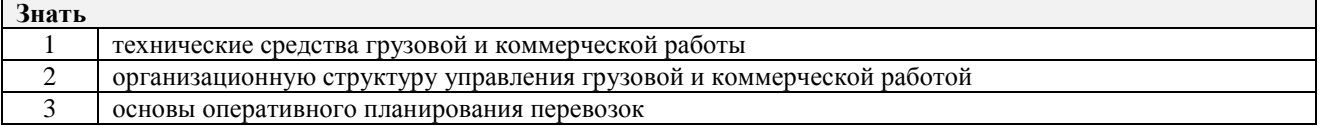

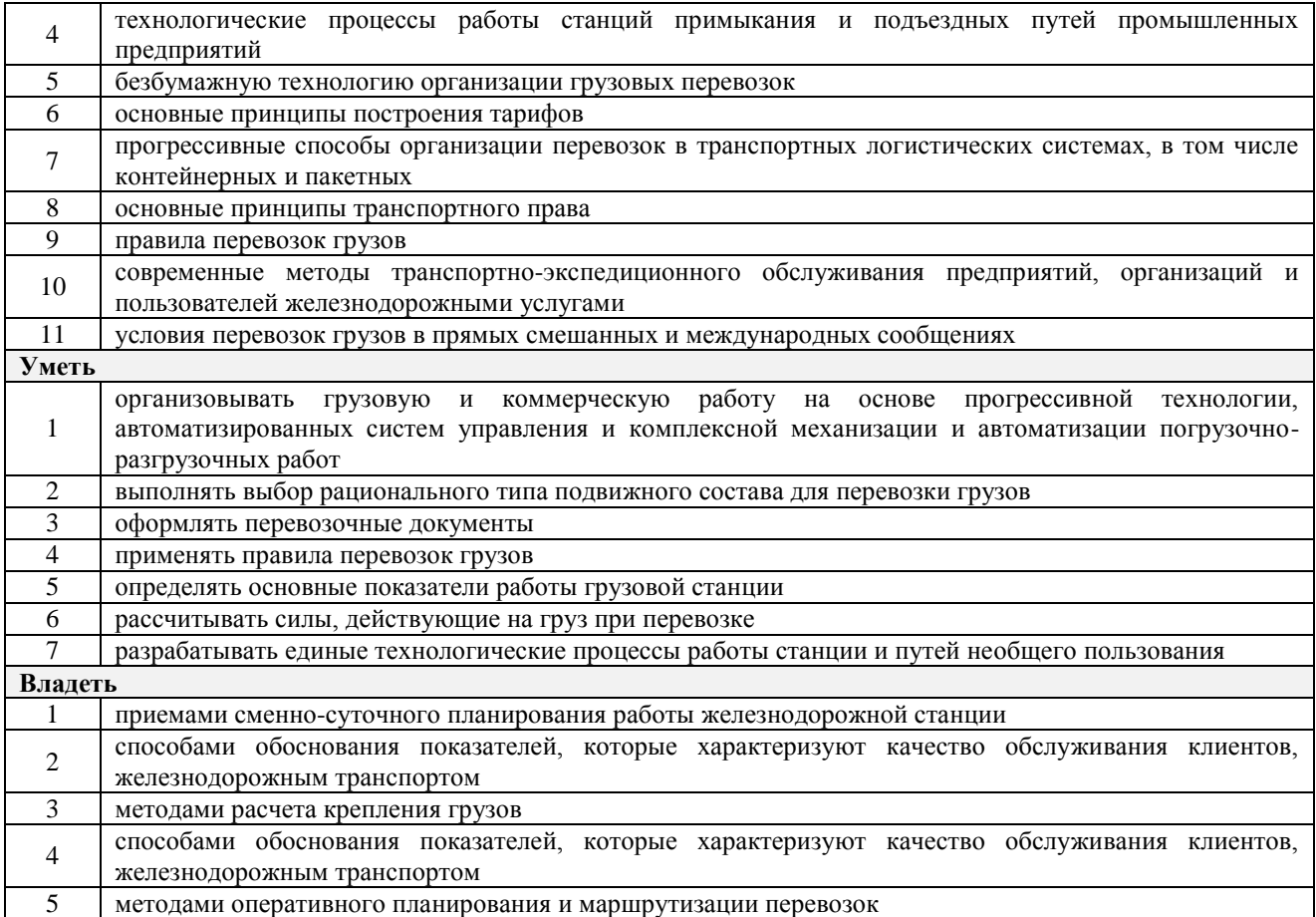

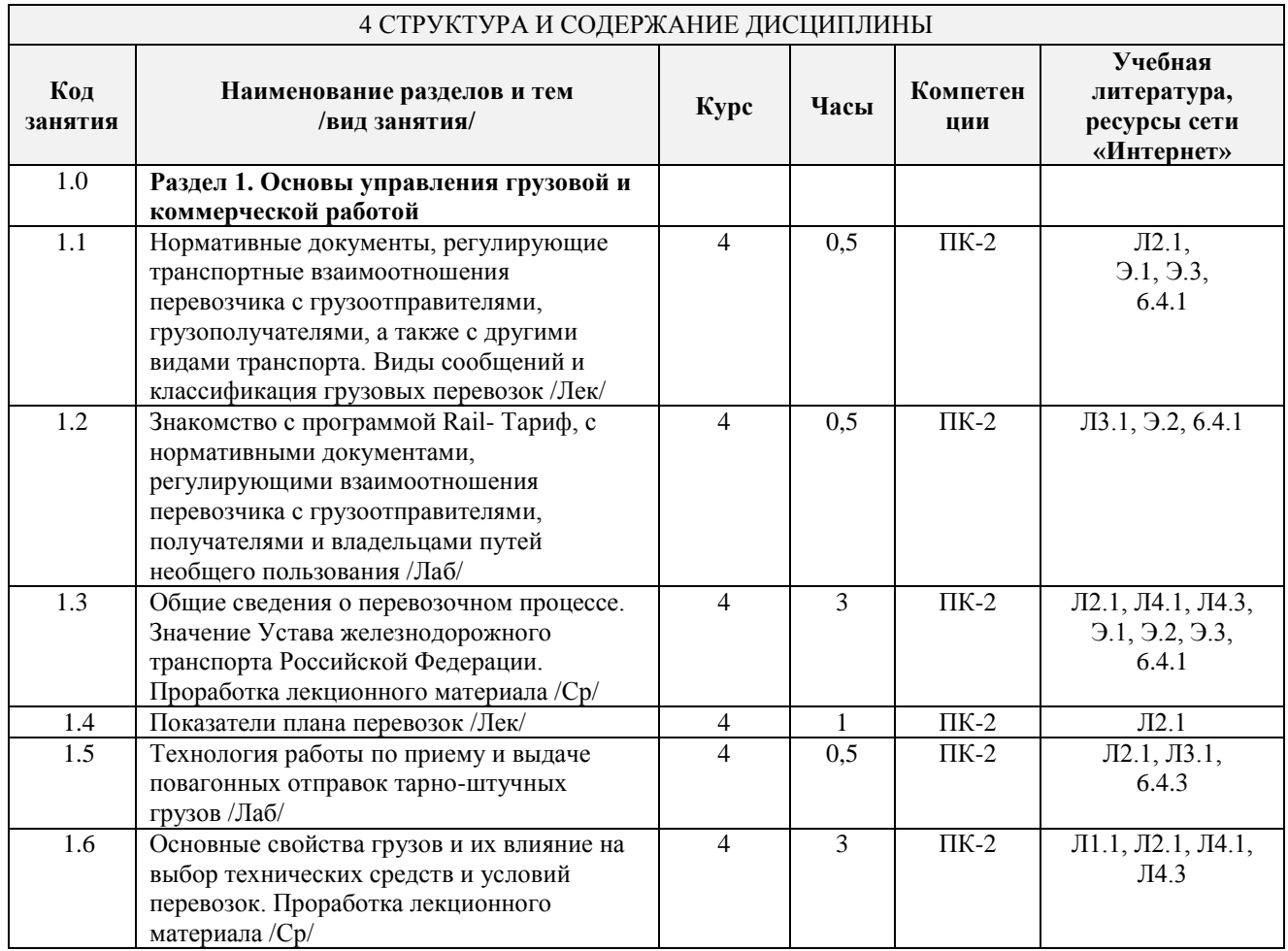

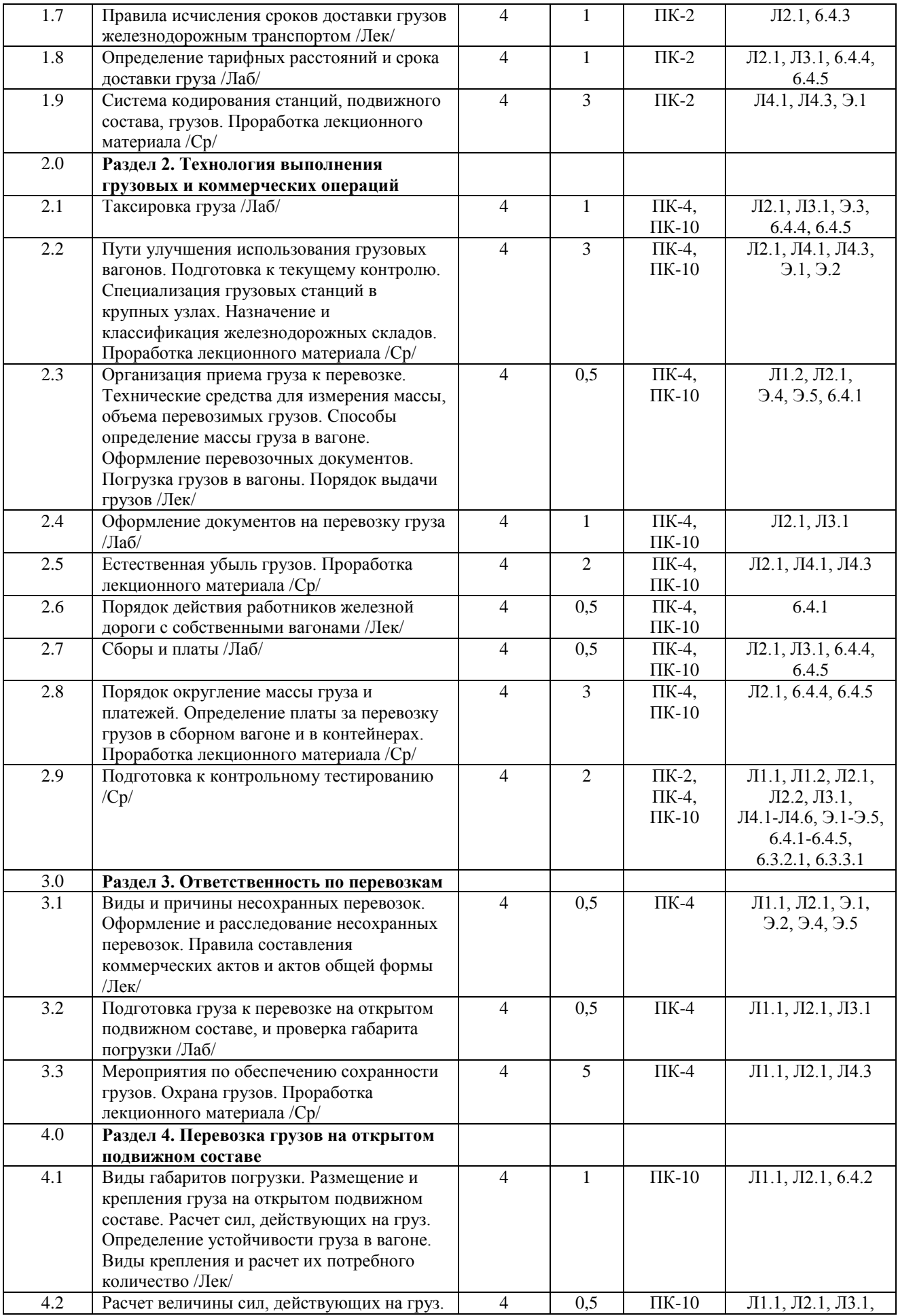

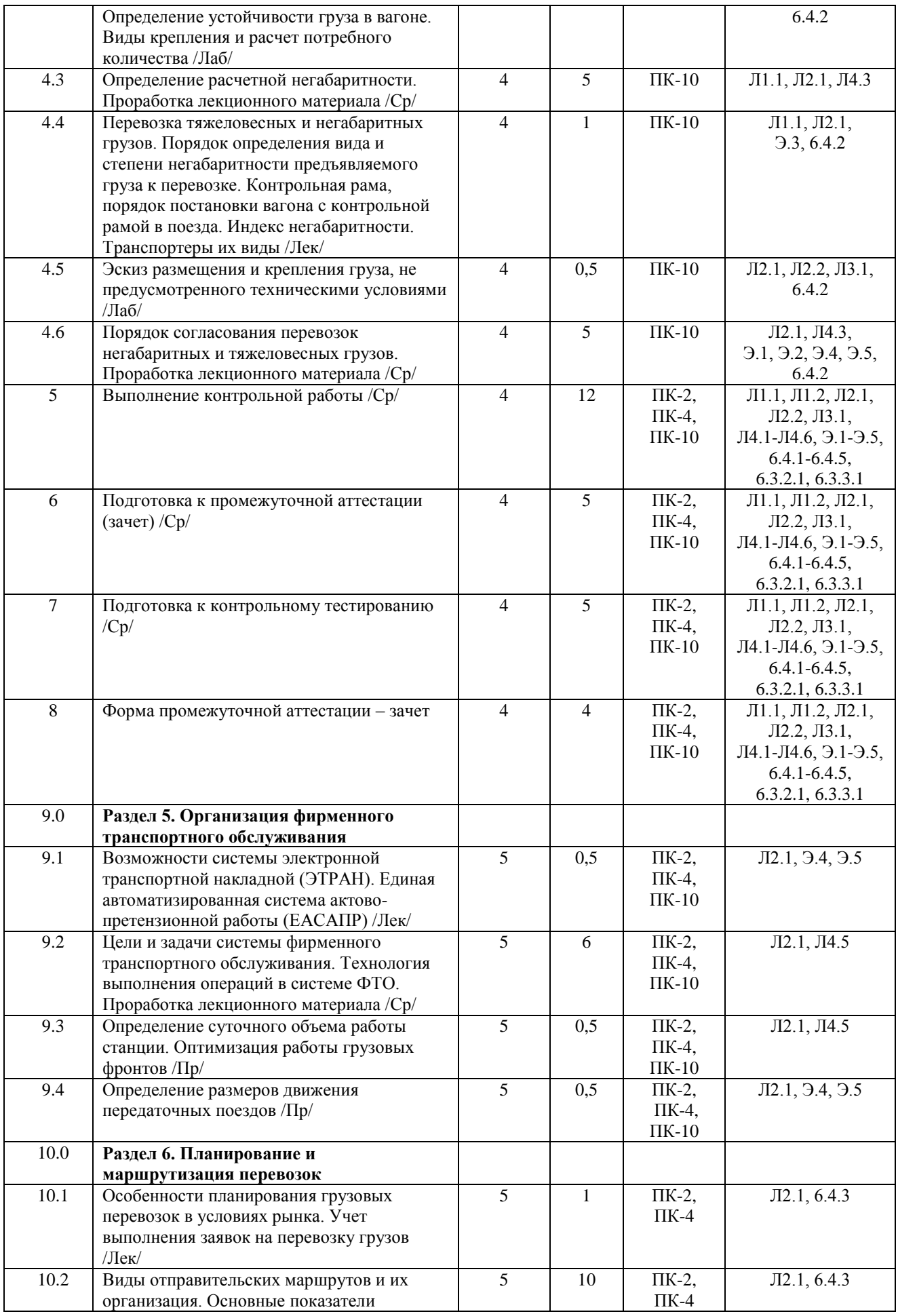

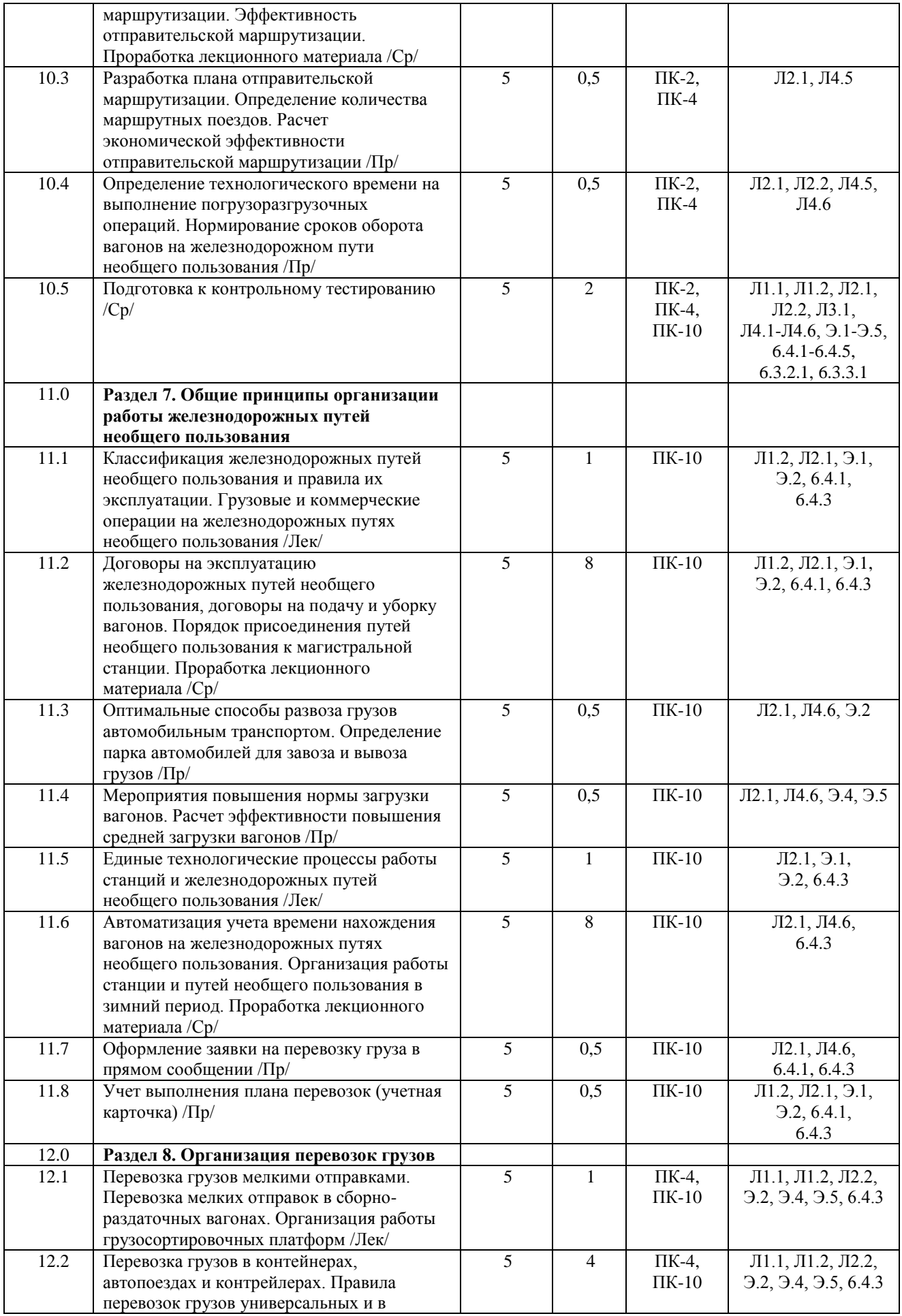

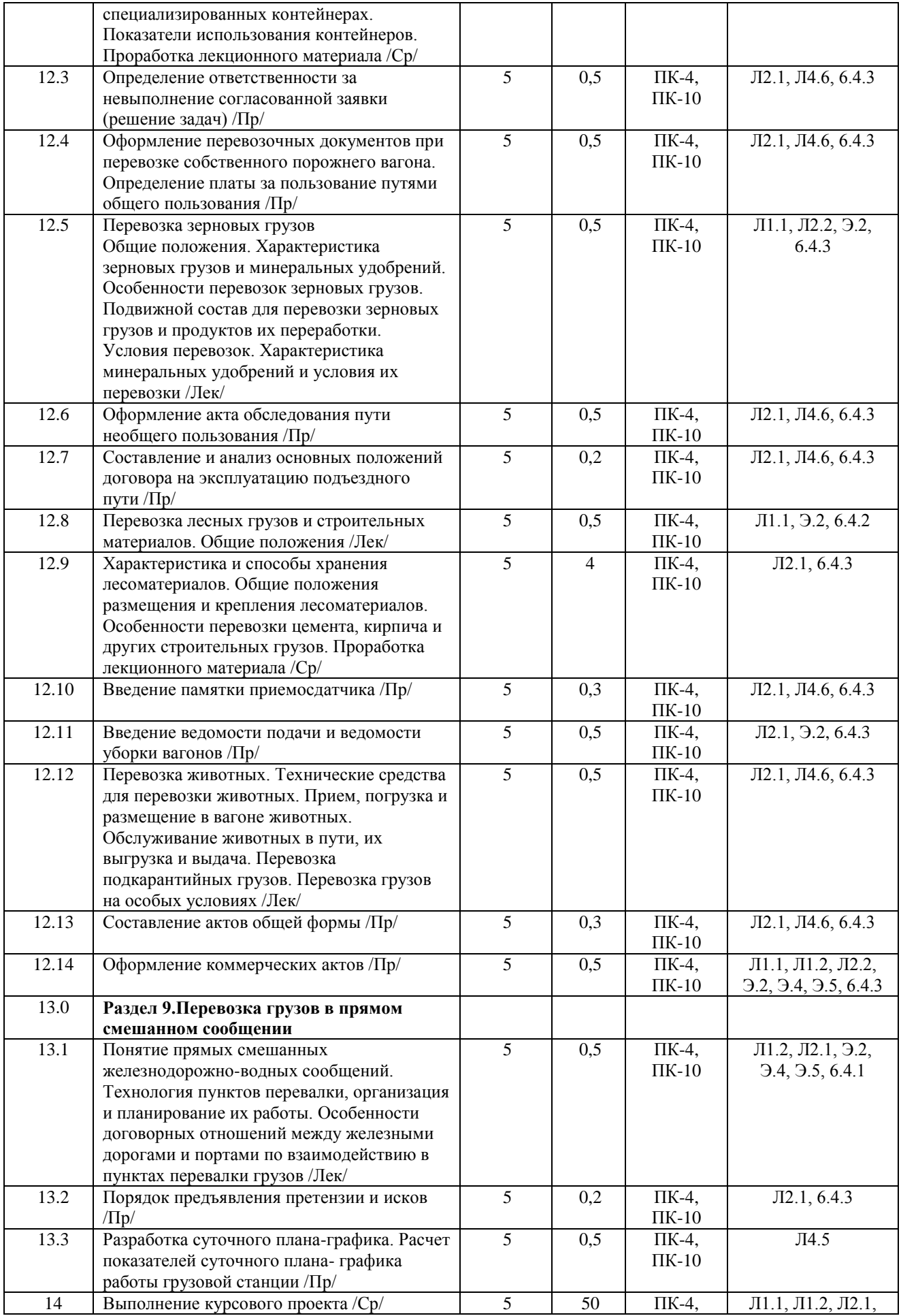

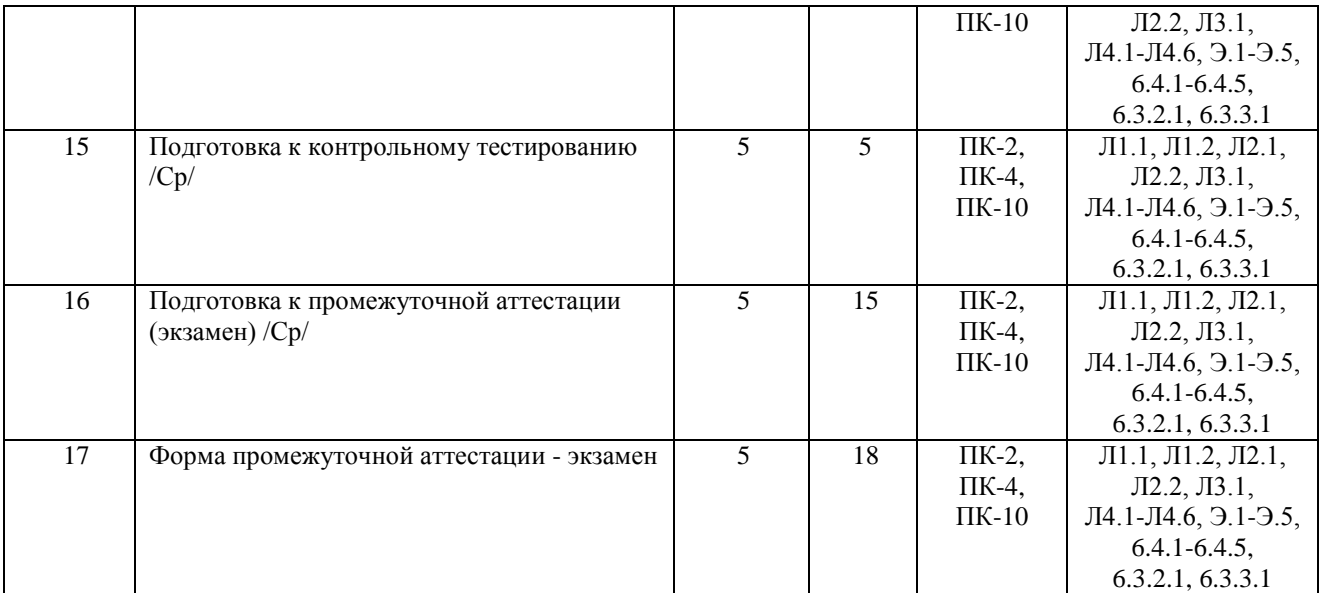

### **5 ФОНД ОЦЕНОЧНЫХ СРЕДСТВ ДЛЯ ПРОВЕДЕНИЯ ТЕКУЩЕГО КОНТРОЛЯ УСПЕВАЕМОСТИ И ПРОМЕЖУТОЧНОЙ АТТЕСТАЦИИ, ОБУЧАЮЩИХСЯ ПО ДИСЦИПЛИНЕ**

Фонд оценочных средств для проведения текущего контроля успеваемости и промежуточной аттестации по данной дисциплине оформляется в виде приложения № 1 к рабочей программе дисциплины и размещаются в электронной информационно-образовательной среде Университета, доступной обучающемуся через его личный кабинет

# **6 УЧЕБНО-МЕТОДИЧЕСКОЕ И ИНФОРМАЦИОННОЕ ОБЕСПЕЧЕНИЕ ДИСЦИПЛИНЫ**

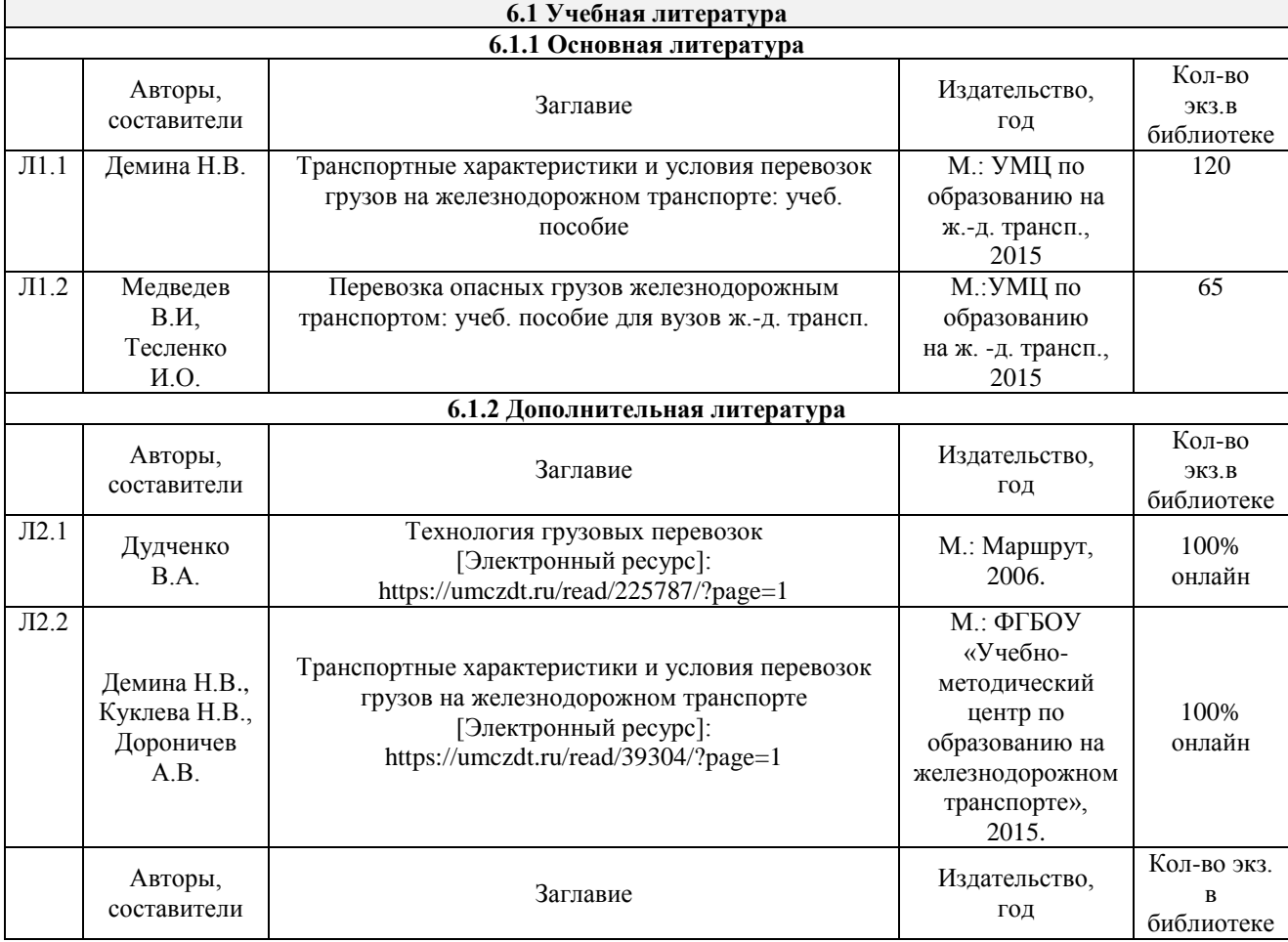

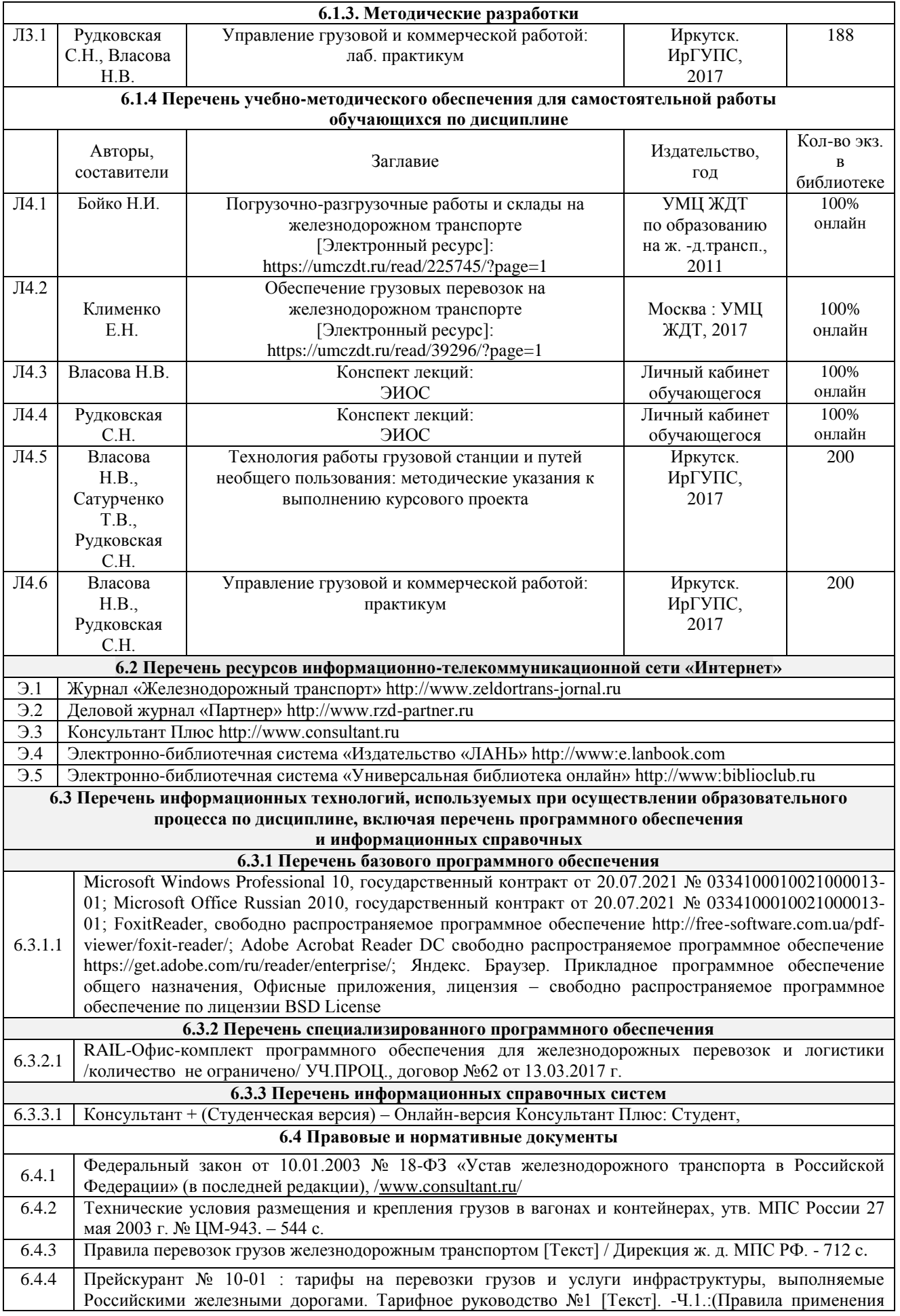

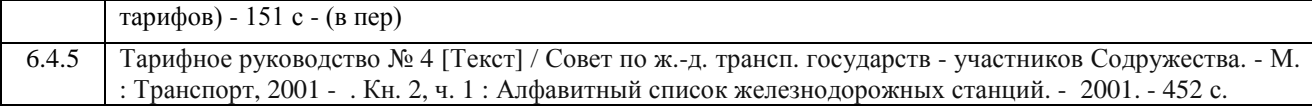

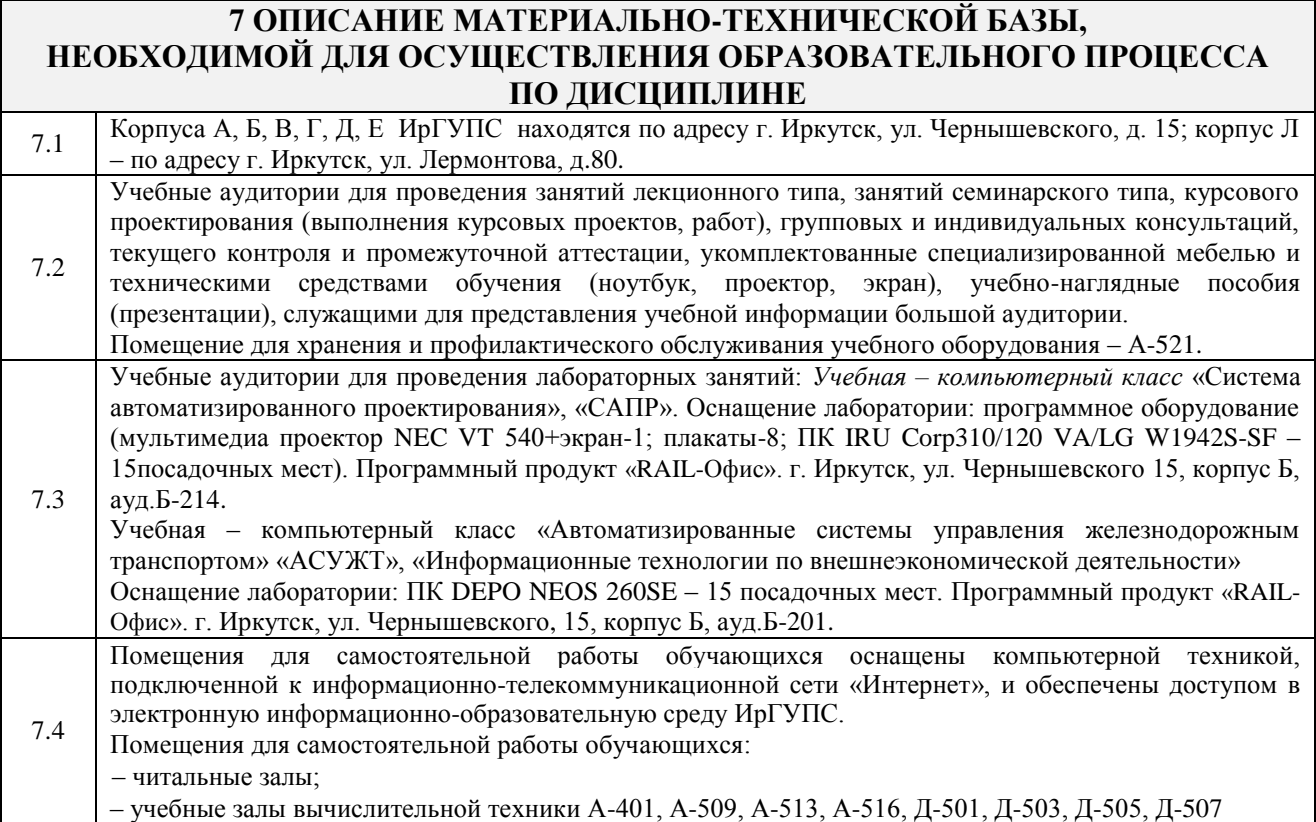

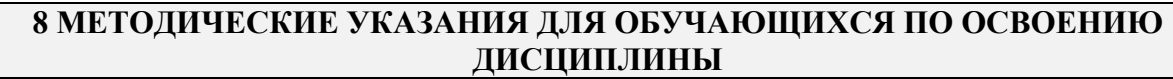

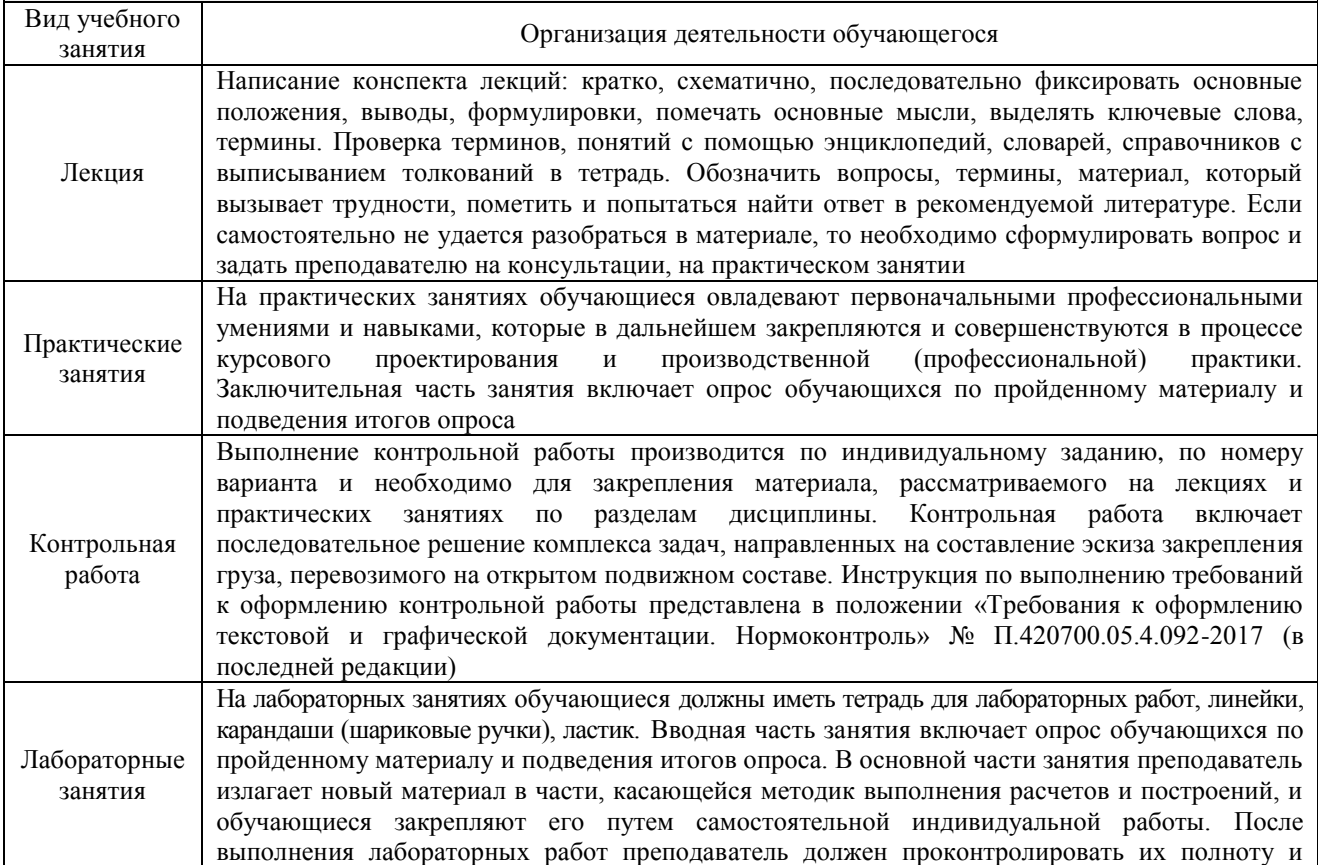

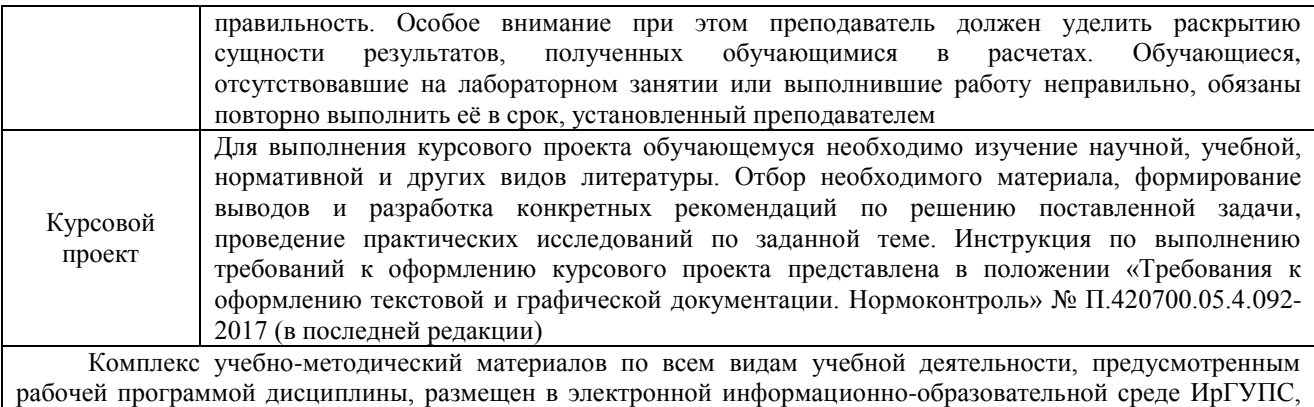

доступной обучающемуся через его личный кабинет

**Приложение 1 к рабочей программе по дисциплине Б1.Б.1.39 «Управление грузовой и коммерческой работой»**

# **ФОНД ОЦЕНОЧНЫХ СРЕДСТВ для проведения текущего контроля успеваемости и промежуточной аттестации по дисциплине**

**Б1.Б.1.39 «Управление грузовой и коммерческой работой»**

#### **1 Перечень компетенций с указанием этапов их формирования в процессе освоения образовательной программы**

Дисциплина Б1.Б1.39 «Управление грузовой и коммерческой работой» участвует в формировании компетенций:

**ПК-2**: готовностью к разработке технологии грузовой и коммерческой работы, планированию и организации грузовой, маневровой и поездной работы на железнодорожной станции и полигоне железных дорог;

**ПК-4**: способностью организовывать эффективную коммерческую работу на объекте железнодорожного транспорта, разрабатывать и внедрять рациональные приемы работы с пользователями транспортных услуг;

**ПК-10**: готовностью к предоставлению грузоотправителям и грузополучателям услуг по оформлению документов, сдаче и получению, завозу и вывозу грузов, по выполнению погрузочно-разгрузочных и складских операций, по подготовке подвижного состава и его дополнительному оборудованию при погрузке, по страхованию грузов, таможенному оформлению грузов и транспортных средств, по предоставлению информационных услуг

#### **Таблица траекторий формирования у обучающихся компетенций ПК-2, ПК-4, ПК-10 при освоении образовательной программы**

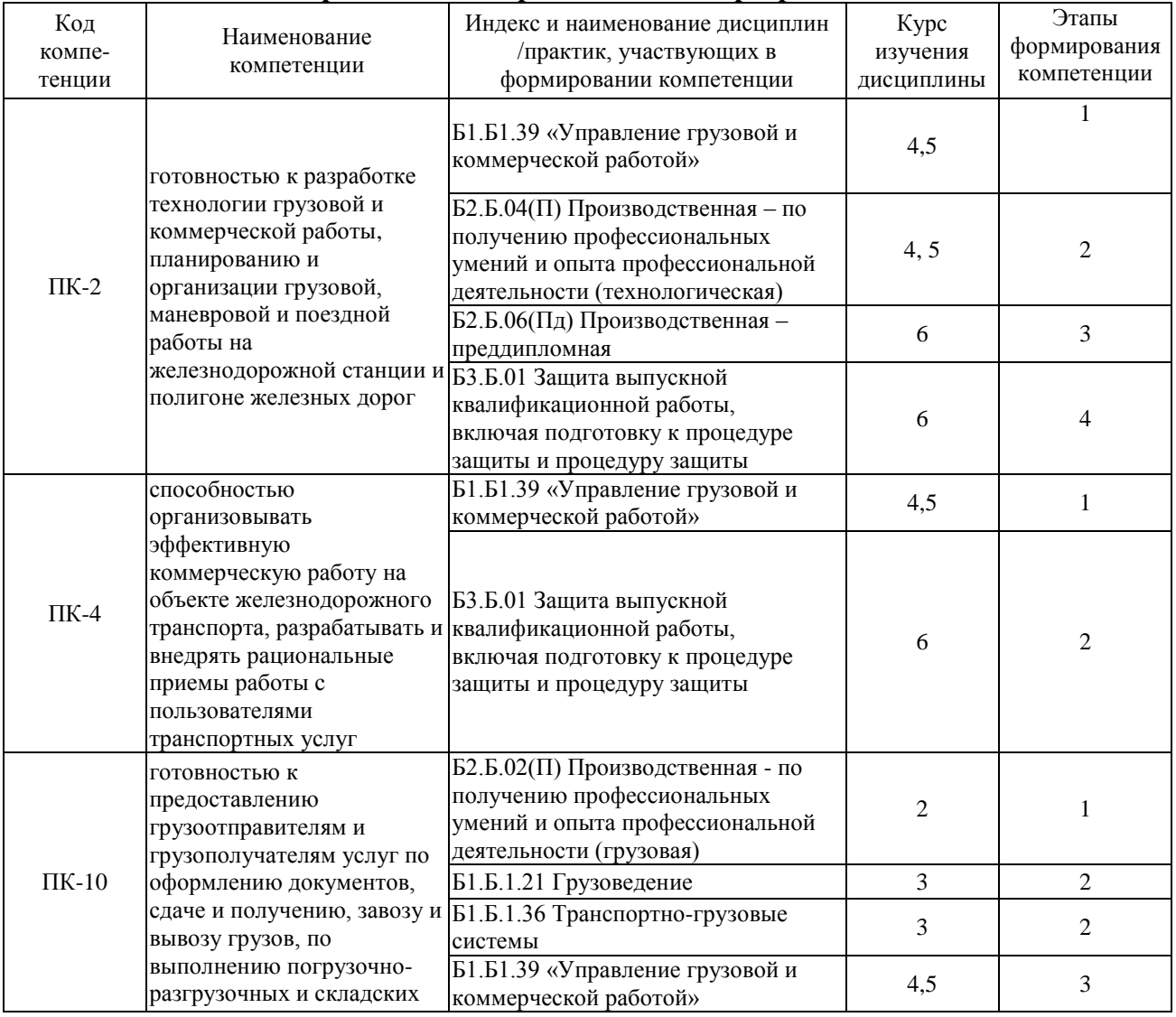

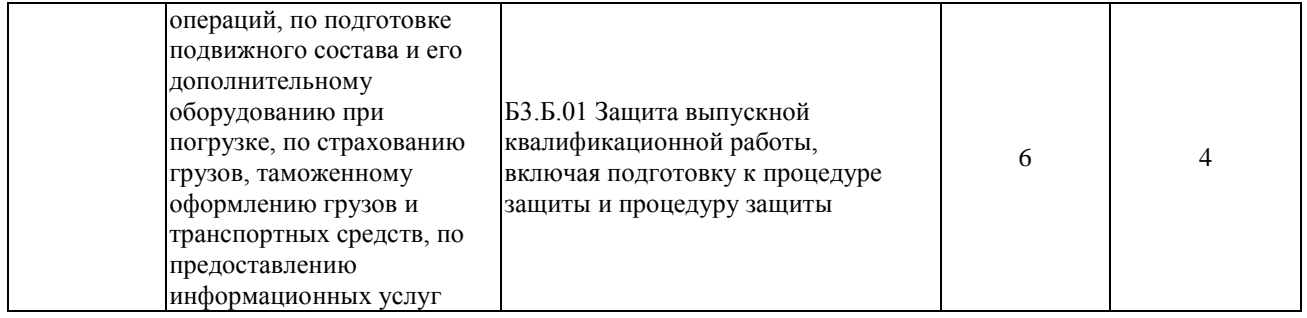

### **Таблица соответствия уровней освоения компетенций ПК-2, ПК-4, ПК-10**

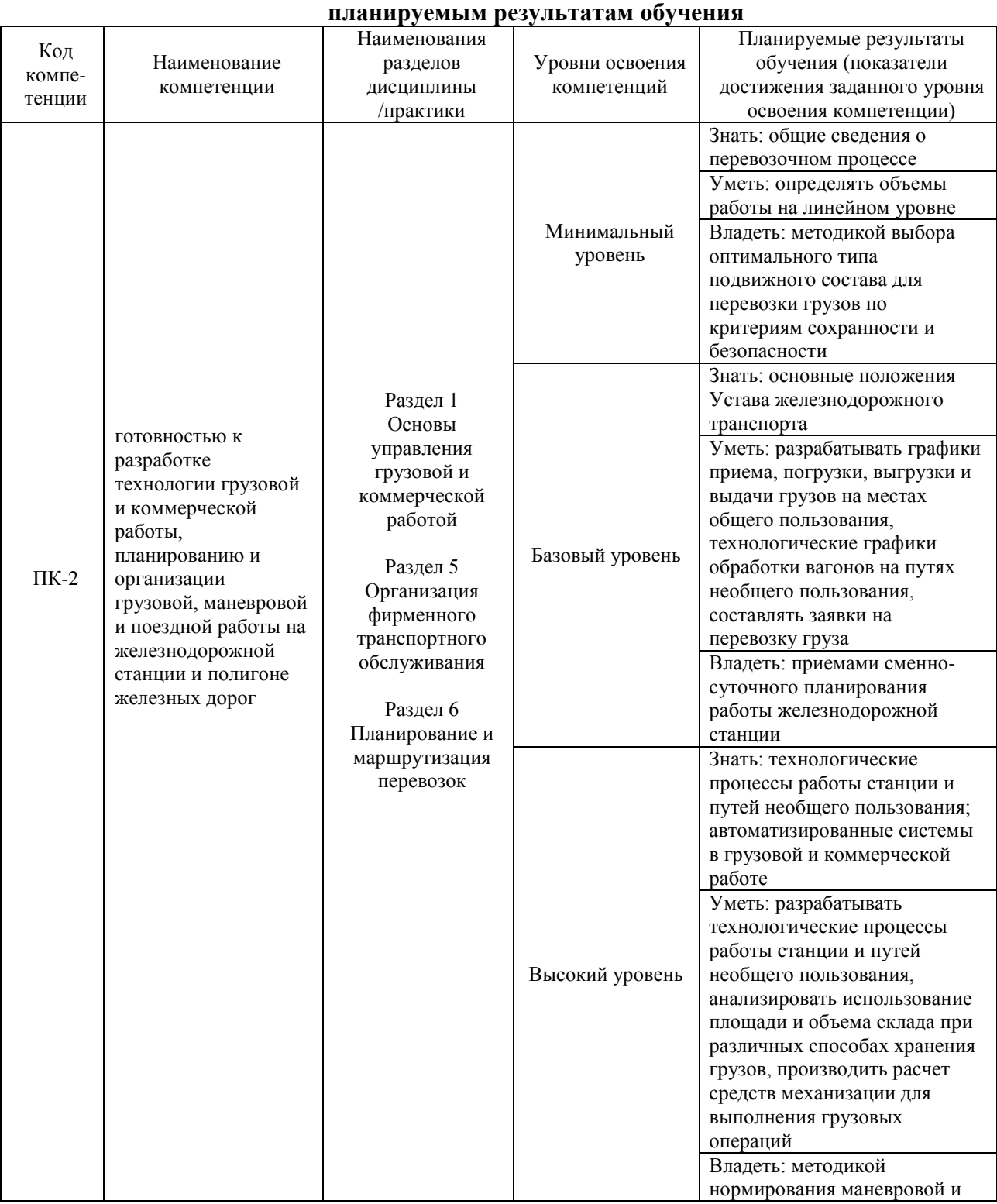

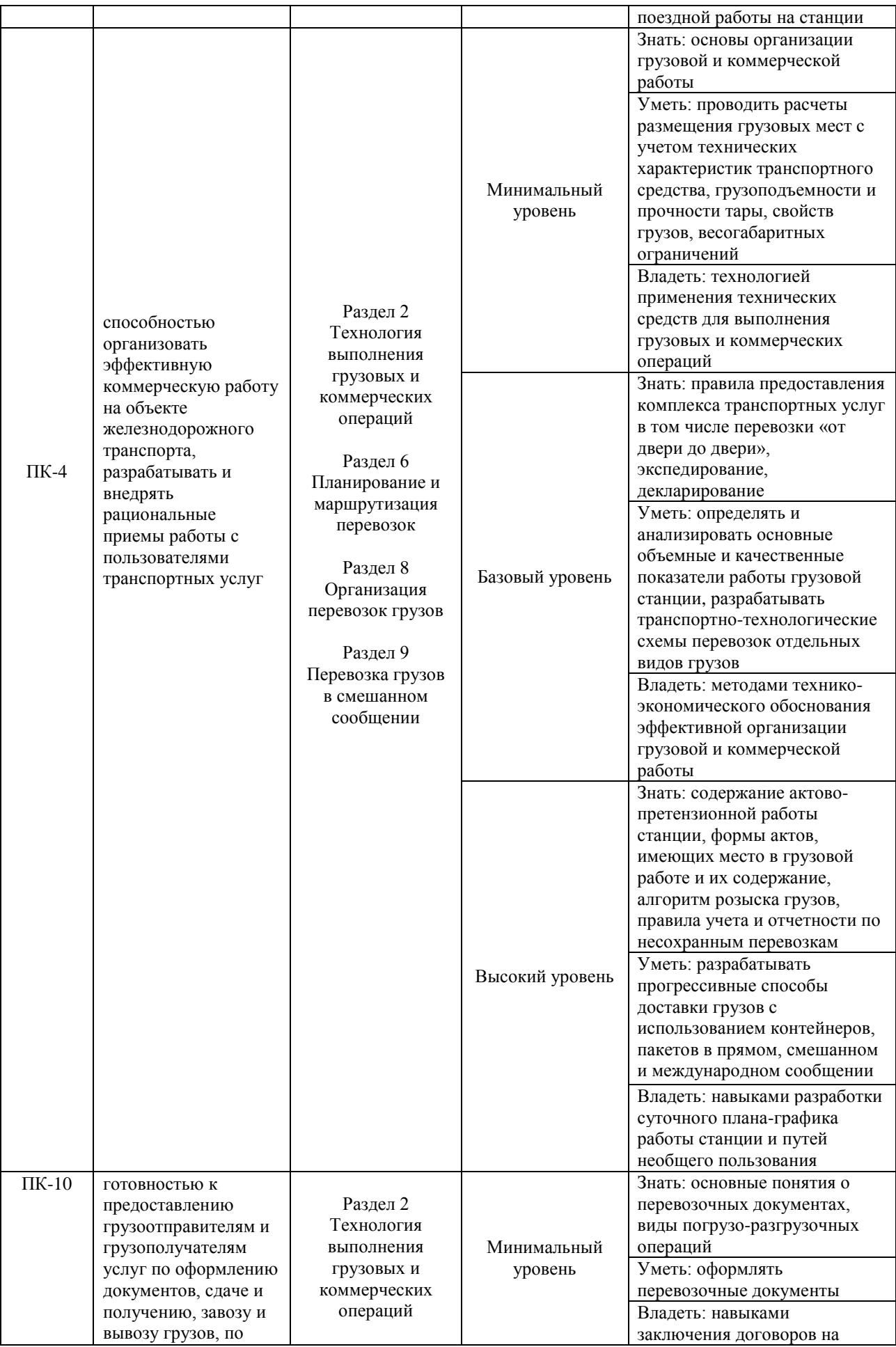

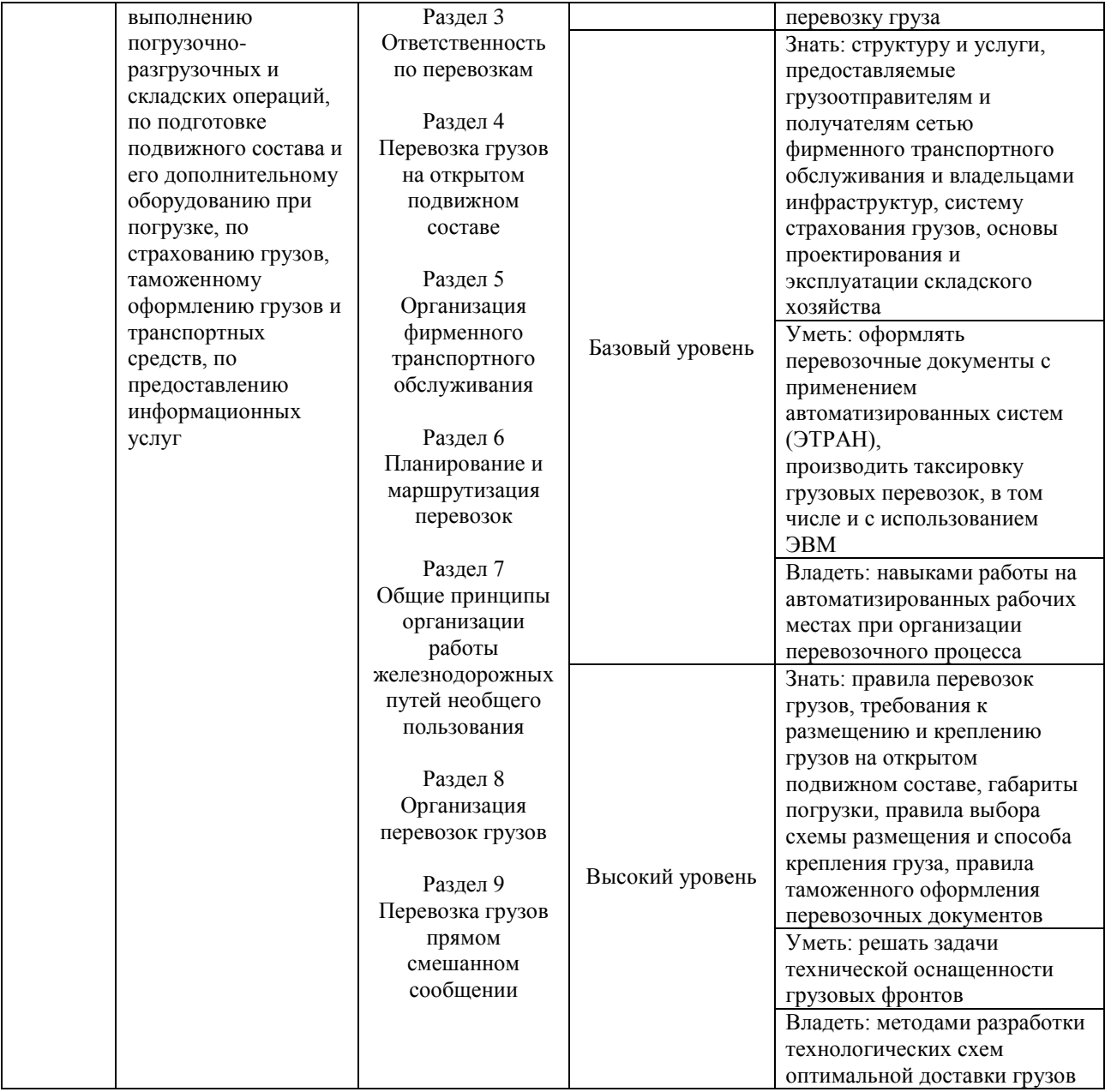

#### **Программа контрольно-оценочных мероприятий за период изучения дисциплины**

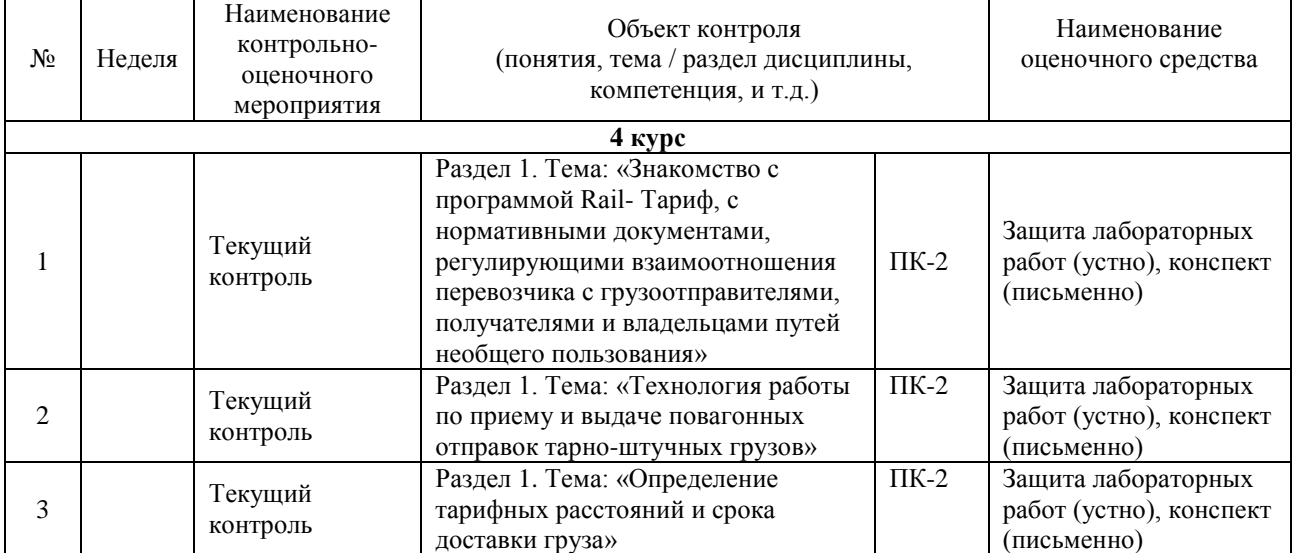

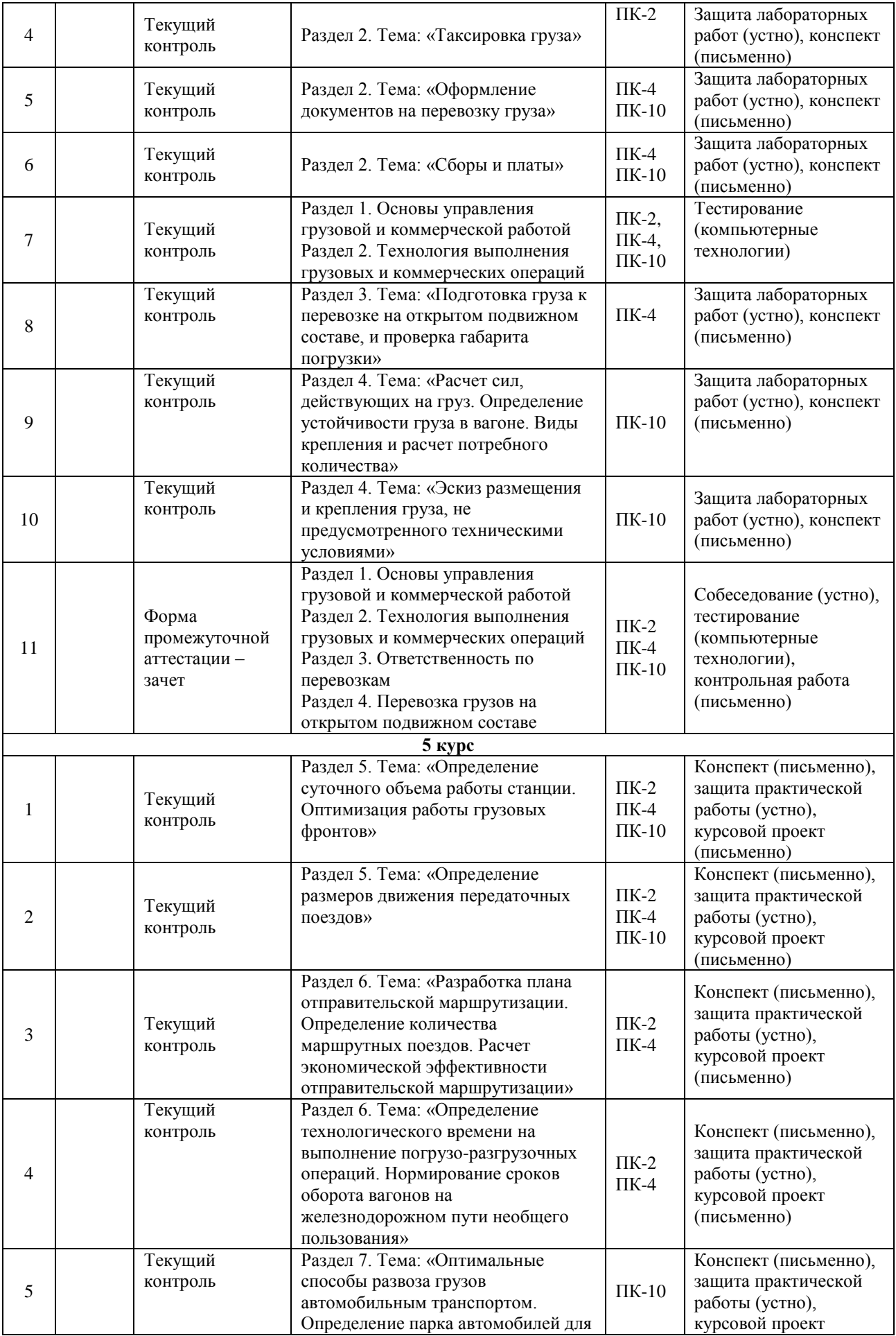

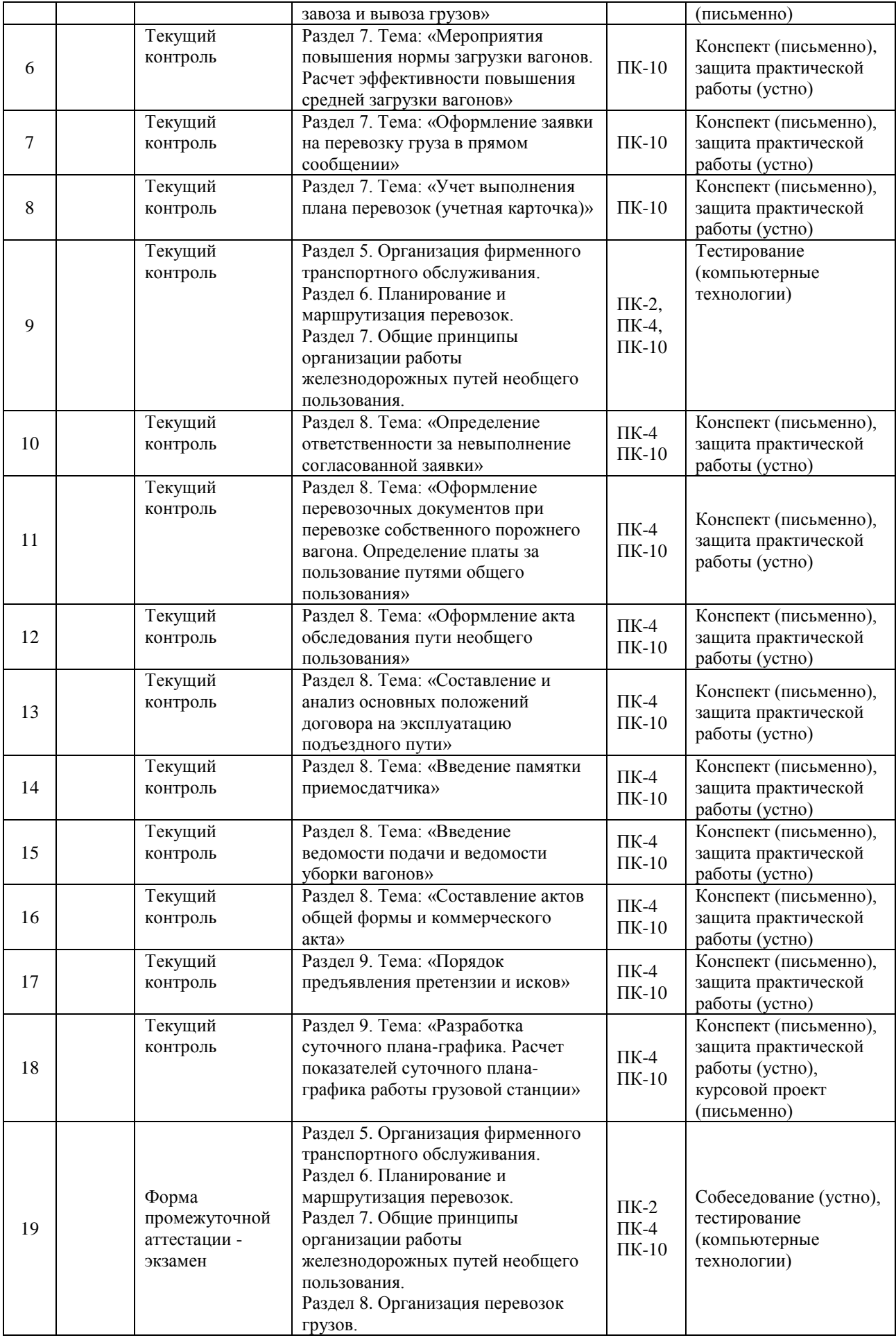

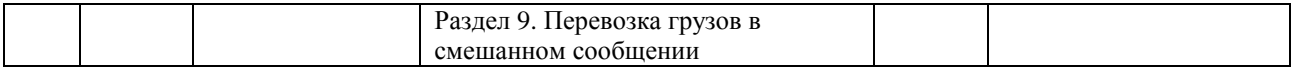

#### **2 Описание показателей и критериев оценивания компетенций на различных этапах их формирования, описание шкал оценивания**

Контроль качества освоения дисциплины включает в себя текущий контроль успеваемости и промежуточную аттестацию. Текущий контроль успеваемости и промежуточная аттестация обучающихся проводятся в целях установления соответствия достижений, обучающихся поэтапным требованиям образовательной программы к результатам обучения и формирования компетенций.

Текущий контроль успеваемости – основной вид систематической проверки знаний, умений, навыков обучающихся. Задача текущего контроля – оперативное и регулярное управление учебной деятельностью обучающихся на основе обратной связи и корректировки. Результаты оценивания учитываются в виде средней оценки при проведении промежуточной аттестации.

Для оценивания результатов обучения используется четырехбалльная шкала: «отлично», «хорошо», «удовлетворительно», «неудовлетворительно» и двухбалльная шкала: «зачтено», «не зачтено».

Перечень оценочных средств, используемых для оценивания компетенций на различных этапах их формирования, а также краткая характеристика этих средств приведены в таблице:

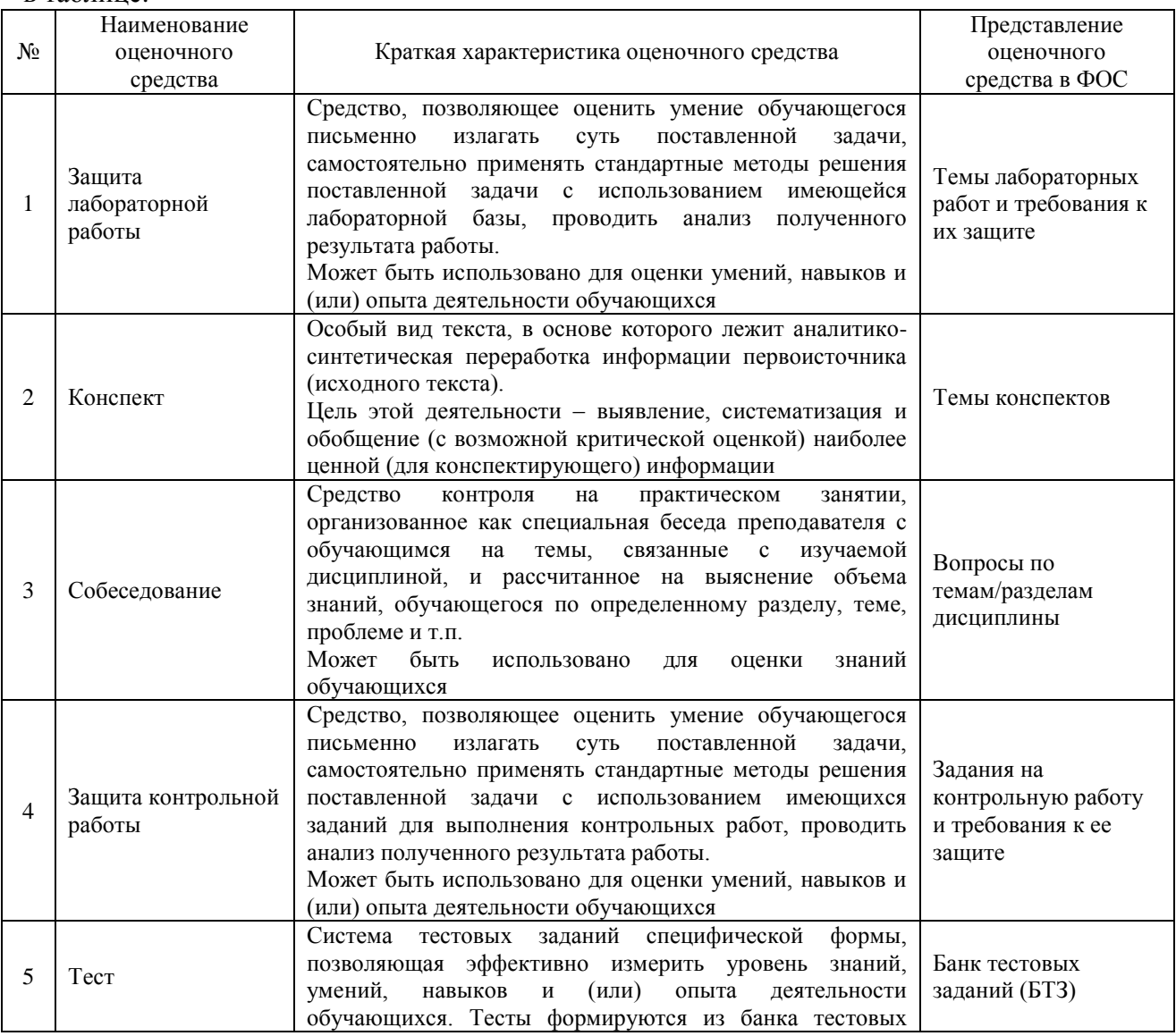

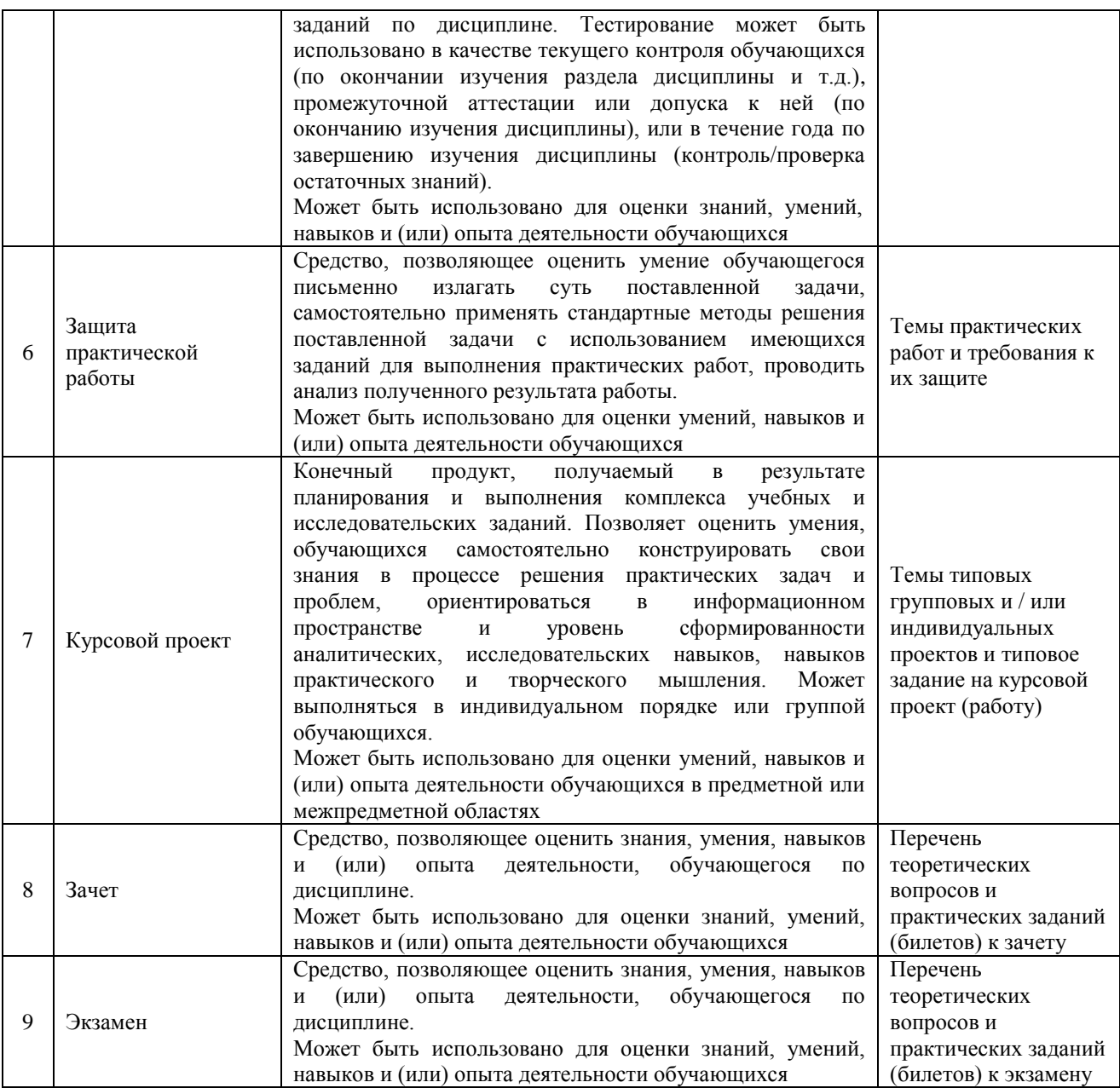

#### **Критерии и шкалы оценивания компетенций в результате изучения дисциплины при проведении промежуточной аттестации в форме зачета и экзамена, а также шкала для оценивания уровня освоения компетенций**  $\overline{\phantom{a}}$

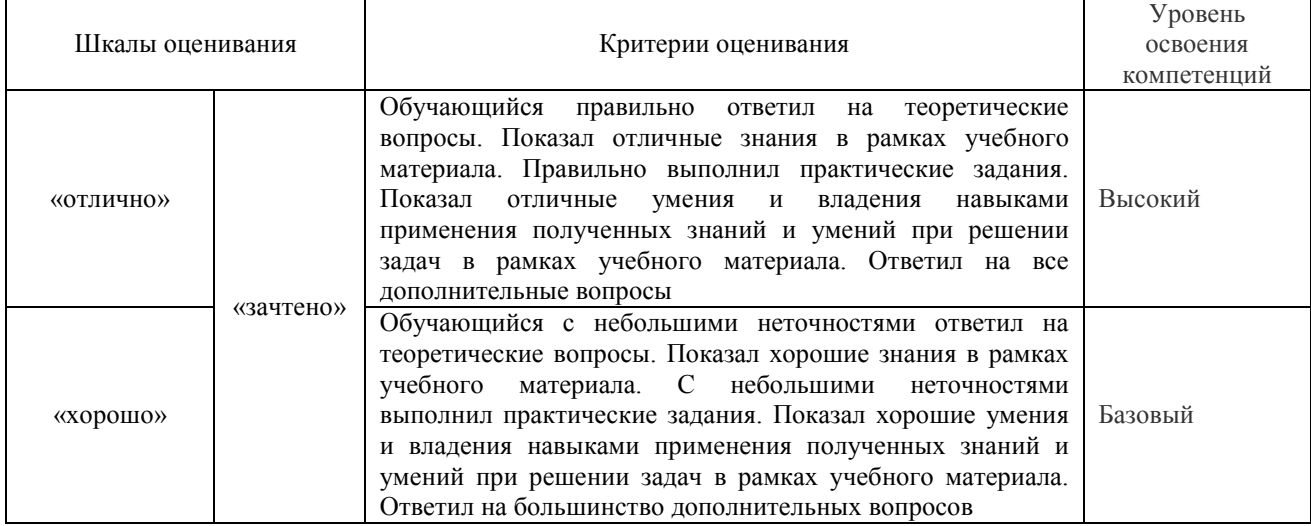

 $\overline{\Gamma}$ 

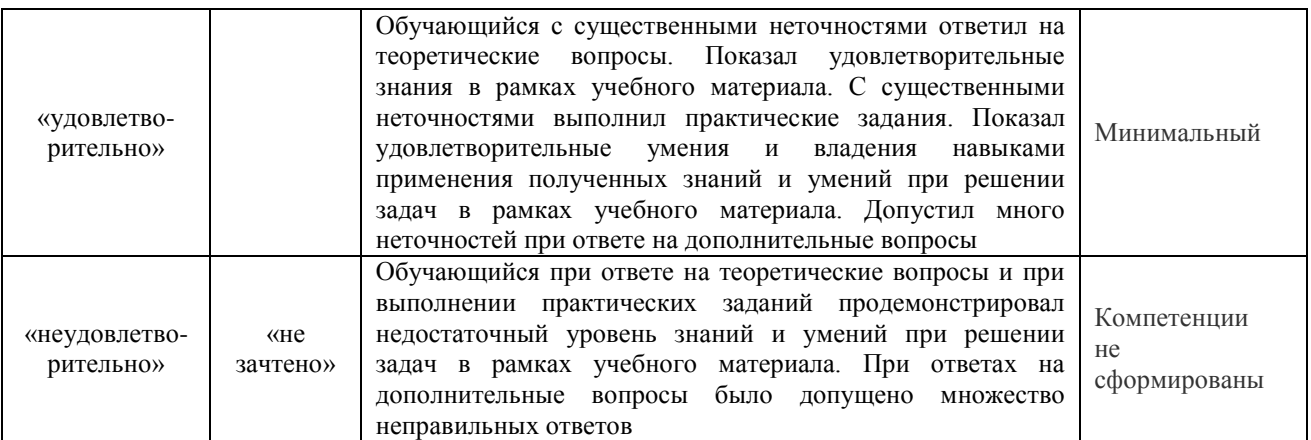

# **Критерии и шкалы оценивания результатов обучения при проведении текущего контроля успеваемости**

# Защита лабораторной работы

![](_page_22_Picture_244.jpeg)

#### Конспект

![](_page_22_Picture_245.jpeg)

# Защита практической работы

![](_page_22_Picture_246.jpeg)

![](_page_23_Picture_218.jpeg)

![](_page_23_Picture_219.jpeg)

# Защита контрольной работы

# Курсовой проект

![](_page_23_Picture_220.jpeg)

![](_page_24_Picture_225.jpeg)

#### Тест:

#### Критерии и шкала оценивания текущего контроля:

![](_page_24_Picture_226.jpeg)

#### Промежуточная аттестация в форме зачета:

![](_page_24_Picture_227.jpeg)

#### Промежуточная аттестация в форме экзамена:

![](_page_24_Picture_228.jpeg)

#### **3 Типовые контрольные задания или иные материалы, необходимые для оценки знаний, умений, навыков и (или) опыта деятельности, характеризующих этапы формирования компетенций в процессе освоения образовательной программы**

#### **3.1 Типовые задания для выполнения лабораторных работ**

Варианты типовых тем заданий для выполнения лабораторных работ выложены в электронной информационно-образовательной среде ИрГУПС, доступной обучающемуся через его личный кабинет.

Ниже приведен образец типовой лабораторной работы, предусмотренный рабочей программой.

> Образец типовой лабораторной работы на тему «Оформление документов на перевозку груза»

Цель лабораторной работы: познакомиться с функциями агентов линейного агентства фирменного транспортного обслуживания, изучить формы и правила оформления перевозочных документов.

В программе Rail-тариф определить тариф, затем выбрать окно вверху интерфейса и выполнить действия, представленные на рисунке 1.

![](_page_25_Figure_0.jpeg)

Далее необходимо внести в накладную недостающие сведения. Образец заполнения накладной на повагонную отправку приведен в методических указаний.

Краткие теоретические сведения. Перевозка грузов оформляется едиными для всех участников перевозочного процесса на железнодорожном транспорте перевозочными документами. Перевозочный документ – транспортная железнодорожная накладная состоит из четырех листов:

– лист 1 – оригинал накладной;

– лист 2 – дорожная ведомость;

– лист 3 – корешок дорожной ведомости;

– лист 4 – квитанция о приеме груза.

Оригинал накладной вместе с дорожной ведомостью следует с грузом на станцию назначения, где выдается грузополучателю под расписку в дорожной ведомости. Если накладная подтверждает заключение договора перевозки груза, то дорожная ведомость – документ расчетно-финансового и информационного значения – остается у перевозчика. По дорожным ведомостям определяется выполненный объем перевозок, доходные поступления от них, правильность расчетов, выполнение сроков доставки, осуществляется информационное обеспечение автоматизированной системы ЕКИОДВ (единый комплекс интегрированной обработки дорожной ведомости).

Квитанция о приеме груза выдается грузоотправителю под роспись в соответствующей графе корешка дорожной ведомости, подтверждает заключение договора перевозки груза, свидетельствует о приеме дорогой груза к перевозке от грузоотправителя.

Корешок дорожной ведомости остается на станции отправления. Он служит для учета отчетности и составления сообщений в системы ЕКИОДВ и АСОУП (автоматизированная система оперативного управления перевозками).

Перевозки грузов повагонными, мелкими отправками, а также порожних вагонов, не принадлежащих перевозчику, оформляются одной из следующих форм:

1. Лист 1 – на бланке формы ГУ-27, листы 2, 3, 4 – машинопечатной формы ГУ-29у ВЦ. Лист 1 заполняется грузоотправителем и передается перевозчику для дальнейшего заполнения. Лист 2, 3, 4 заполняется перевозчиком компьютерным способом на основании листа 1.

2. Листы 1, 2, 3, 4 – на бланках формы ГУ-29-0. Листы 1, 2, 3, 4 накладной заполняются грузоотправителем и передаются перевозчику для дальнейшего оформления. Форма листов накладной позволяет с помощью копировальной бумаги производить заполнение идентично расположенных граф.

3. Лист 1 – машинопечатной формы ГУ-27у ВЦ, листы 2, 3, 4 – машинопечатной формы ГУ-29у ВЦ. Лист 1 заполняется грузоотправителем компьютерным способом и передается перевозчику для дальнейшего оформления, а также для формирования компьютерным способом на его основе листов 2, 3, 4. По грузам, требующим соблюдения особых мер предосторожности при перевозке и хранении, грузоотправитель в верхней части накладной указывает предусмотренные правилами перевозок данного груза надписи и отметки, характеризующие особые свойства груза. За правильность внесенных в накладную сведений грузоотправитель разборчиво расписывается и указывает свою фамилию и инициалы.

На оборотной стороне накладной делаются следующие отметки:

1. В графе 1 грузоотправитель подтверждает правильность размещения и закрепления груза в соответствии с требованиями технических условий размещения и крепления грузов в вагонах и контейнерах;

2. В графе 2 «Особые заявления и отметки отправителя» в случаях, предусмотренных правилами перевозок грузов и техническими условиями, грузоотправителем делаются соответствующие отметки (наименование прилагаемых документов, количество поддонов, сведения о съемном или несъемном оборудовании, которое не выдается грузополучателю вместе с грузом, профилактические меры для предохранения груза от смерзания и др.).

3. В графе 3 «Отметки перевозчика» вносятся сведения о составлении перевозчиком различных актов, предусмотренных правилами перевозок с указанием номера, даты составления, станции, причины составления;

4. В графе 4 «Отметка о выдачи груза» вносятся отметки одного из следующих содержаний:

– груз по настоящей накладной, прибыл в исправном вагоне (контейнере)  $\mathcal{N}_2$  за исправными ЗПУ отправителя, таможенного органа или иного органа государственного контроля и выдан « » г. согласно статье 41 УЖТ без проверки;

– груз согласно попутному коммерческому акту  $N_2$  от « » - г., составленному на станции\_\_\_\_\_\_, выдан верно;

– составлен коммерческий акт  $\mathcal{N}_2$  от « $\qquad$ » г., о (о чем);

– груз выдан верно, согласно перевозочным документам без претензий.

Порядок заполнения накладных формы ГУ-27, ГУ-29-О, Гу-27у-ВЦ приведен в Правилах заполнения перевозочных документов на перевозку грузов железнодорожным транспортом.

Оформляются перевозочные документы агентами линейного агентства фирменного транспортного обслуживания (далее – ЛАФТО) в системе ЭТРАН. ЭТРАН (электронная транспортная накладная) – автоматизированная система подготовки и оформления перевозочных документов на железнодорожные грузоперевозки ОАО «РЖД» по территории Российской Федерации. В настоящее время система ЭТРАН эксплуатируется в промышленном режиме и охватывает 100 % железнодорожных грузоперевозок на территории Российской Федерации. На 31 августа 2015 г. в системе ЭТРАН работало более 45 тыс. пользователей из 11,3 тыс. организаций, в том числе 19,8 тыс. пользователей из 8,4 тыс. организаций, не являющихся подразделениями ОАО «РЖД». В месяц оформляется свыше 124 тыс. заявок и более 970 тыс. накладных.

К функциям, выполняемым агентом ЛАФТО, относятся:

– прием заявок на перевозку груза и доведение результатов согласования заявок до грузоотправителей. Оформление отказов грузоотправителей от выполнения согласованной заявки в целом или её части, или отзыва заявки, принятой ОАО «РЖД» на согласование;

– оформление перевозочных документов по отправлению;

– оформление перевозочных документов по прибытию грузов на станцию назначения;

– порядок работы с пересылочными накладными, порядок передачи памяток подачи и уборки и актов общей формы;

– погрузка грузов на очередные сутки в АРМ «Коммерческого диспетчера» по грузоотправителям, номенклатуре грузов и типу подвижного состава, с учетом фактического выполнения заявок на погрузку грузов и согласования с грузоотправителями реальной даты погрузки;

– ведение учетных карточек выполнения заявок на перевозку грузов и реестра подписей грузоотправителей по учетным карточкам.

Контрольные вопросы к лабораторной работе:

1. Какие обязанности возложены на агента ЛАФТО?

2. Какие формы перевозочных документов используются при оформлении перевозки грузов?

3. Кто заполняет лист 1 перевозочных документов?

4. Кто заполняет лист 2, 3, 4 перевозочных документов?

5. Назначение листов перевозочных документов.

6. Кто определяет массу груза?

7. Какую информацию содержат перевозочные документы?

#### **3.2 Типовые темы конспектов**

Варианты типовых тем конспектов выложены в электронной информационнообразовательной среде ИрГУПС, доступной обучающемуся через его личный кабинет.

Ниже приведены образцы типовых тем конспектов, предусмотренных рабочей программой.

#### Образец типовых тем конспектов

1. Общие сведения о перевозочном процессе. Значение Устава железнодорожного транспорта Российской Федерации.

2. Основные свойства грузов и их влияние на выбор технических средств и условий перевозок.

3. Система кодирования станций, подвижного состава, грузов.

#### **3.3 Типовые контрольные работы**

Варианты типовых контрольных работ выложены в электронной информационнообразовательной среде ИрГУПС, доступной обучающемуся через его личный кабинет.

Ниже приведен образец типовой контрольной работы, предусмотренный рабочей программой.

#### Образец типовой контрольной работы

на тему «Размещение и крепление груза на открытом подвижном составе»

Цель выполнения контрольной работы: получить знания по разработке эскизов размещения и крепления грузов на открытом подвижном составе, расчету сил, действующих на груз в процессе перевозки, по выбору типа креплений и расчету потребного их количества.

Задачи выполнения контрольной работы:

–описать транспортную характеристику грузов. Привести из литературных источников описание физико-химических свойств заданных грузов, влияющих на условия перевозок, способы подготовки грузов к перевозке, размещение груза в вагоне, расчет массы груза в вагоне, мероприятия по обеспечению сохранности груза;

–выбрать подвижной состав и грузозахватное приспособление по заданному роду груза (в соответствии с таблицей 1 и таблицей 2) и описать подготовку подвижного состава к перевозке;

–выполнить проверку габаритности погрузки;

–выбрать месторасположение подкладок по длине груза и выполнить проверочный расчет изгибающего момента на раме платформы;

–выполнить расчет сил, действующих на груз;

–выполнить расчет устойчивости вагона;

–выполнить расчет и выбрать крепление груза с использованием ТУ по размещению и креплению грузов в вагонах и контейнерах;

–рассчитать на прочность подкладки и допускаемые нагрузки на элементы конструкции вагонов;

–описать требования к способам крепления и характеристикам элементов крепления и груза с использованием ТУ по размещению и креплению грузов в вагонах и контейнерах;

–изобразить схему размещения и крепления груза на вагоне.

Размещение и крепление грузов в вагонах на железных дорогах России выполняется в соответствии с требованиями технических условий (ТУ), инструкции по перевозке тяжеловесных и негабаритных грузов.

Выбор варианта выполняется: по табл. 1. Обучающимся выбирается наименование груза в соответствии с порядковым номером студента в списке группы.

Таблица 1 Характеристика груза

![](_page_28_Picture_347.jpeg)

Размеры груза принимаются по табл. 2 по вертикали – номер выбранного груза, по горизонтали выбирается столбец по порядковому номеру студента в группе. Изображения грузов сложной конфигурации представлены на рис. 1.1–1.7.

![](_page_28_Figure_7.jpeg)

![](_page_28_Figure_8.jpeg)

![](_page_29_Figure_0.jpeg)

![](_page_29_Figure_1.jpeg)

Рис. 1.5

![](_page_29_Figure_3.jpeg)

![](_page_29_Figure_4.jpeg)

Таблица 2 Характеристика груза (пример задания)

| No.     | Pa <sub>3</sub>        | Порядковый номер по спискуа |                 |                 |                 |                  |                  |                 |                          |                  |                 |                 |                  |                          |                          |                          |                          |                 |                          |                       |  |
|---------|------------------------|-----------------------------|-----------------|-----------------|-----------------|------------------|------------------|-----------------|--------------------------|------------------|-----------------|-----------------|------------------|--------------------------|--------------------------|--------------------------|--------------------------|-----------------|--------------------------|-----------------------|--|
| п/па    | мер                    | 0 <sub>0</sub>              | $1\sigma$       | $2\pi$          | 3 <sub>0</sub>  | $4\sigma$        | 5 <sub>0</sub>   | 65              | 7 <sub>0</sub>           | 8 <sub>0</sub>   | 9 <sub>0</sub>  | 10 <sub>0</sub> | 11 <sub>0</sub>  | $12\pi$                  | 13 <sub>0</sub>          | 14 <sub>2</sub>          | 15 <sub>0</sub>          | 16 <sub>0</sub> | 17 <sub>0</sub>          | 18 <sub>0</sub>       |  |
|         | ы.                     |                             |                 |                 |                 |                  |                  |                 |                          |                  |                 |                 |                  |                          |                          |                          |                          |                 |                          |                       |  |
|         | гру                    |                             |                 |                 |                 |                  |                  |                 |                          |                  |                 |                 |                  |                          |                          |                          |                          |                 |                          |                       |  |
|         | 320                    |                             |                 |                 |                 |                  |                  |                 |                          |                  |                 |                 |                  |                          |                          |                          |                          |                 |                          |                       |  |
| 10      | 20                     | 30<br>23000                 | 40<br>23500     | 50<br>24000     | 60<br>24500     | 70<br>24700      | 80<br>24900      | 90<br>25000     | 10 <sub>o</sub><br>25100 | 110<br>25200     | 120<br>25300    | 130<br>2570c    | 140<br>26000     | 15 <sub>o</sub><br>26300 | 16 <sup>°</sup><br>26500 | 17 <sub>0</sub><br>26800 | 18 <sub>0</sub><br>27000 | 190<br>27300    | 20 <sub>0</sub><br>27600 | 210<br>$28000 = 1$    |  |
| 10      | Lα                     | 23000                       | 2350¤           | 24000           | 24500           | 24700            | 24900            | 25000           | 25100                    | 2520¤            | 25300           | 2570c           | 26000            | 26300                    | 26502                    | 26800                    | 27002                    | 27000           | 27002                    | 2700                  |  |
| o       | Bo<br>$\overline{H}$ o | 20000                       | 20500           | 21000           | 21500           | 21700            | 21900            | 22000           | 22100                    | 22200            | 22300           | 2270c           | 23000            | 23300                    | 2350¤                    | 23800                    | 24000                    | 24000           | 24000                    | 24000                 |  |
| o<br>Ö. |                        | $3\sigma$                   | 32              | 32              | 32              | 30               | $3\sigma$        | 32              | $3\sigma$                | 32               | $\overline{32}$ | 32              | 32               | 32                       | 32.                      | 32.                      | 32                       | 32              | 30                       | 32                    |  |
| ۰       | n                      | 60                          | 6.20            | 6.40            | 6,60            | 6.8 <sub>2</sub> | 7.0≎             | 7,30            | 7,40                     | 7,6≎             | 7.8≎            | 7,9≎            | 8.0 <sub>2</sub> | $8.2\circ$               | 8.40                     | 8.60                     | 8.8 <sub>0</sub>         | 9.00            | 9.10                     | 9,20                  |  |
|         | $Q_{\text{rp.}\alpha}$ |                             |                 |                 |                 |                  |                  |                 |                          |                  |                 |                 |                  |                          |                          |                          |                          |                 |                          |                       |  |
| 20      | $I \subset$            | 13000c                      | 132500<br>2325¤ | 135000<br>23500 | 137500<br>23750 | 13900c<br>24000  | 140000<br>24250  | 14300c          | 145000<br>24700          | 145700<br>24900  | 150000          | 15300:          | 155000           | 15600c                   | 15800c                   | 16000<br>26000           | 163000<br>26250          | 16500c          | 168000                   | 170000                |  |
| o       | B <sub>0</sub>         | 23000<br>15000              | 15100           | 15300           | 15400           | 15600            | 16000            | 24500<br>16100  | 16200                    | 16400            | 25000<br>17500  | 25250<br>18000  | 25500<br>18250   | 25800<br>18300           | 25900<br>18400           | 18500                    | 18600                    | 26500<br>1870c  | 26750<br>18900           | 2700<br>$19000 - r$   |  |
| o       | $H^{\alpha}$           | 2002                        | 2002            | 2002            | 2002            | 2002             | 2000             | 2002            | 2002                     | 200z             | 2002            | 2000            | 2002             | 2002                     | 2002                     | 2000                     | 2002                     | 2002            | 2002                     | $200$ $\frac{1}{10}$  |  |
| ö       | α¤<br>$b$ $\circ$      | 13000                       | 13250           | 13500           | 13750           | 1400≎            | 14250            | 14500           | 1470≎                    | 1490≎            | 15000           | 15250           | 1550≎            | 15800                    | 15900                    | 16000                    | 16250                    | 16500           | 16750                    | 1700                  |  |
| o<br>Ö. |                        | াহ                          | াত              | াত              | ত               | াত               | ত                | াত              | 12                       | াত               | 12              | $1\sigma$       | াত               | াহ                       | াত                       | াত                       | $10^{-}$                 | 1ত              | াত                       | াত                    |  |
| ö       | n                      | 10 <sup>o</sup>             | 10.50           | 11.20           | 11.30           | 11.40            | 11.70            | $12.0\circ$     | 12.50                    | 12.70            | $13.0\circ$     | 13.30           | 13.60            | 13.90                    | 14.10                    | 14.40                    | 14.60                    | 14.80           | 14.90                    | 15.02                 |  |
|         | $Q_{rp,\alpha}$        |                             |                 |                 |                 |                  |                  |                 |                          |                  |                 |                 |                  |                          |                          |                          |                          |                 |                          |                       |  |
| 30      | Lα                     | 13000<br>13000              | 14000<br>13200  | 15000<br>13500  | 16000<br>13600  | 17000<br>13800   | 18000<br>14000   | 19000<br>14200  | 200000<br>14400          | 21000<br>1460¤   | 23000<br>14800  | 2400c<br>1490.  | 24500<br>1490c   | 25000<br>25000           | 26000<br>25102           | 2700p<br>25200           | 28000<br>25400           | 29000<br>25600  | 29500<br>25802           | 30000<br>2600         |  |
| ö       | $B\circ$<br>$H\circ$   | 12000                       | 1220≎           | 1250≎           | 1260≎           | 12800            | 13000            | 13200           | 13400                    | 13600            | 13800           | 1390c           | 13900            | 24000                    | 24100                    | 2460c                    | 24800                    | 25000           | 25100                    | 2520                  |  |
| o<br>Ö. |                        | 2000                        | $2000 -$        | $2000 -$        | 200z            | 200 <sub>2</sub> | 200 <sub>2</sub> | 200z            | 2000                     | 200 <sub>2</sub> | 2000            | 2000            | 2000             | 2002                     | 200z                     | 2005                     | 200 <sup>5</sup>         | 2005            | 2002                     | 200x                  |  |
| o       | α¤<br>no               | $30^{\circ}$                | 30              | 30              | $30^{\circ}$    | 30               | 30               | 30              | 30                       | 30               | 30              | 30              | 30               | 30                       | 30                       | 30                       | 30                       | 30              | 30                       | 30                    |  |
| o       | $Q_{\text{rp},\Xi}$    | 4.0 <sub>2</sub>            | 4.30            | 4.60            | 4.80            | 5.0 <sub>2</sub> | 5.20             | 5.50            | $5.7\sigma$              | 5.90             | 6.00            | 6.20            | 6.40             | 6.60                     | 6.8 <sub>2</sub>         | 7.00                     | 7.20                     | 7.40            | 7.62                     | 8.0 <sub>2</sub>      |  |
|         |                        |                             |                 |                 |                 |                  |                  |                 |                          | 107000           |                 |                 |                  |                          |                          |                          |                          |                 |                          |                       |  |
| 40.     | Lα                     | 9000c<br>23000              | 92000<br>23200  | 94000<br>23400  | 96000           | 98000            | 100000           | 102000<br>23800 | 105000<br>24000          | 24200            | 108000<br>24400 | 11000:          | 112000           | 11400c                   | 11800c                   | 12000:                   | 122000                   | 12400c          | 127000                   | $130000$ <sub>r</sub> |  |
| o       | B <sub>C</sub>         | 2000s                       | 2020s           | 20300           | 23500<br>2040s  | 23600<br>20602   | 23700<br>2070c   | 20802           | 21000                    | 21202            | 21300           | 2460c<br>2140c  | 24800<br>21500   | 24900<br>21600           | 25000<br>22002           | 25100<br>22200           | 25500<br>22400           | 25500<br>2260c  | 25600<br>22802           | 2600<br>2300          |  |
| ö       | Ho                     | 10                          | 10              | $1\circ$        | 1¤              | 10               | 10               | 10              | 10                       | 10               | 10              | 1¤              | 10               | 10                       | 1ত                       | তি                       | $10^{\circ}$             | ত               | 10                       | তি                    |  |
| o       | $n$ $\circ$            | 10 <sub>2</sub>             | 10.55           | $11.0\circ$     | 11.50           | 12.00            | 12.50            | 12.80           | $13.0\circ$              | 13.50            | $14.0\circ$     | 14.50           | 14.8≎            | 15.00                    | 15.70                    | 16.30                    | 16.75                    | $17.3\sigma$    | 17.50                    | $18.0\circ$           |  |
| Ö.      | $Q_{\text{rp}}$        |                             |                 |                 |                 |                  |                  |                 |                          |                  |                 |                 |                  |                          |                          |                          |                          |                 |                          |                       |  |
| 50      | Lα                     | 16000c                      | 163000          | 16400c          | 165000          | 166000           | 168000           | 17000c          | 173000                   | 175000           | 17600c          | 17700:          | 17800c           | 17900                    | 18000                    | 18100                    | 182000                   | 18400c          | 186000                   | $190000$ r            |  |
| Ö.      | D <sub>o</sub>         | 10000                       | 10200           | 10600           | 10800           | 11000            | 11200            | 11400           | 11600                    | 12000            | 12200           | 1280c           | 13000            | 13400                    | 13600                    | 13800                    | 14000                    | 14200           | 14600                    | 1500                  |  |
| o       | no                     | 10                          | 10              | 12              | 12              | 10               | 12               | 12              | 10                       | 10               | 12              | 12              | 1¤               | 10                       | 10                       | 12                       | 10                       | 12              | 10                       | 10                    |  |
| o       | $Q_{\text{rp.}}$       | $11.0\circ$                 | 11.50           | 12.00           | 12.50           | 13.00            | 13.50            | 13.70           | 14.0≎                    | 14.50            | 15.0≎           | 15.50           | 16.0≎            | 16.50                    | 17.00                    | 17.50                    | $18.0\circ$              | $18.3\sigma$    | 18.6≎                    | 19.00                 |  |

**3.4 Типовое задание на курсовой проект**

Варианты исходных данных для выполнения курсового проекта выложены в электронной информационно-образовательной среде ИрГУПС, доступной обучающемуся через его личный кабинет.

Ниже приведен образец типового задания на курсовой проект, предусмотренный рабочей программой.

# *Пример задания на выполнение курсового проекта*

Исходные данные

1. Годовой грузопоток принять из таблице Н.1 и таблице Н.2<br>2. Схема станции (приложение М)

3. Порядок обслуживания грузовых фронтов: - железнодорожный путь необщего пользования ООО «Север-строй»

обслуживается локомотивом станции:

- железнодорожный путь необщего пользования ОАО «Транзит-авто»

обслуживается локомотивом ветвевладельца (собственным локомотивом)

- ТЭЦ собственным локомотивом
- Нефтегазовая компания локомотивом станции.
- 4. Режим работы предприятий:
- ТСК круглосуточно
- ООО «Север-строй» с 8.00 до 20.00 - ОАО «Транзит-авто» - круглосуточно
- 
- ТЭЦ круглосуточно

- Нефтегазовая компания - круглосуточно 5. Нормы времени на выполнение операций:

Э. Пормы времени н.<br>Подача и уборка на:<br>— ТСК – 10 мин<br>— ТЭЦ – 10 мин

- ООО «Север-строй» - 10 мин  $-$  ОАО «Транзит-авто» - 20 мин

- Нефтегазовая компания - 15 мин

6.Весовые нормы поездов:

Номер варианта  $\overline{\circ}$  $\overline{0}$  $\overline{1}$  $\overline{\mathcal{E}}$  $\overline{4}$  $6 \mid 7$  $\overline{R}$ Macca брутто маршрут-<br>ного по-6800 5900 6150 6500 7000 6200 6900 5550 6300 5650 езда, тонн Состав передаточ- $HOPO$   $HOP$ 23 38 25 30 38 28  $33$  $26$  $31$ 36 езда, ваг

![](_page_31_Picture_112.jpeg)

#### **3.5 Типовые задания для выполнения практических работ**

Варианты типовых тем заданий для выполнения практических выложены в электронной информационно-образовательной среде ИрГУПС, доступной обучающемуся через его личный кабинет.

Ниже приведен образец типовой практической работы, предусмотренный рабочей программой.

#### Образец типовой практической работы

на тему «Ведение ведомости подачи и ведомости уборки вагонов»

Сбор за подачу и уборку груженных и порожних вагонов, локомотивом, принадлежащим организации федерального железнодорожного транспорта, взимается за расстояние в оба конца согласно Тарифному руководству № 3 (далее ТР № 3) по одному из двух вариантов:

1. В зависимости от среднесуточного числа поданных и убранных вагонов по ставкам таблицы № 8 ТР № 3 при условии, если путь не принадлежит железной дороге, а по таблице № 9 ТР № 3 – если путь принадлежит дороге;

2. За каждый выход локомотива по ставкам таблицы № 10 ТР № 3 при условии, если путь не принадлежит железной дороге, а по таблице № 11 ТР № 3 – если путь принадлежит дороге. Для определения сбора за подачу и уборку вагонов принимается развернутая длина участка пути, используемая при подаче и уборке вагонов (от знака «Граница железнодорожного подъездного пути»), принадлежащего железной дороге.

Если одна часть железнодорожного подъездного пути, принадлежит железной дороге, а другая часть грузоотправителю, грузополучателю, иному владельцу железнодорожного подъездного пути, то ставка сбора за подачу и уборку вагонов определяется как сумма оплаты за работу локомотива при подаче и уборке вагонов и ежесуточной оплаты за пользование железнодорожным подъездным путем. Во всех случаях подачи по 1-у варианту, сбор определяется как сумма ежесуточной оплаты за работу локомотива при подаче, уборке (по ставкам таблицы № 8 ТР № 3) и ежесуточной оплаты за пользование железнодорожным подъездным путем (по ставкам части 2 таблицы № 11 ТР № 3 за развернутую длину железнодорожного подъездного пути, принадлежащего железной дороге).

*Пример 1*. При расстоянии подачи и уборки вагонов в оба конца – 11 км, из которых 2 км по пути, принадлежащему железной дороге и 9 км по пути, не принадлежащему железной дороге. Для железнодорожного подъездного пути 5-ой группы размер ежесуточной ставки сбора определяется следующим образом: по таблице № 8 ТР №3 находится ставка сбора за 11 км, которая составляет 1300,1 руб./сут. По части 2 таблицы № 11 ТР №3 определяется ставка сбора за расстояние «свыше 1 до 2 км», которая составляет 721,1 руб./сут. Таким образом, величина сбора за подачу и уборку вагонов составит: 1300,1 + 721,1 = 2021,2 руб./сут.

Если для железнодорожных подъездных путей (1 и 2 группы) грузоотправителем, грузополучателем, владельцем железнодорожного подъездного пути выбран 2 вариант оплаты за каждый выход локомотива, то ставка сбора за подачу и уборку вагонов определяется как сумма оплаты за работу локомотива при подаче и уборке, определенная за суммарное расстояние подачи и уборки в оба конца по ставкам таблицы № 10 ТР № 3 за каждый выход локомотива, и ежесуточной оплаты за пользование железнодорожным подъездным путем, определенной по ставкам части 2 таблицы № 11 ТР № 3 за развернутую длину железнодорожного подъездного пути, принадлежащего железной дороге.

*Пример 2*. При расстоянии подачи и уборки вагонов в оба конца 11 км, из которых 2 км по пути, принадлежащему железной дороге, и 9 км по пути, не принадлежащему железной дороге. Для железнодорожного подъездного пути 2-ой группы) размер ставки сбора определяется следующим образом: за каждый выход локомотива по таблице № 10 ТР № 3 находится ставка за 11 км, которая составляет 1 139,3 руб. при подаче (уборке) до 5 вагонов. Также определяется ежесуточная ставка сбора (оплата за пользование железнодорожным подъездным путем) за 2 км, которая составляет 721,1 руб./сутки. Таким образом, величина сбора за подачу и уборку вагонов составит: 1139,3 + 721,1 = 1860,4 руб./сут.

Сбор за пользование железнодорожным подъездным путем начисляется ежесуточно не зависимо от выхода маневрового локомотива. Расстояние подачи, уборки вагонов определяется от стрелки примыкания пути необщего пользования или от выходной стрелки станции, с которой производится подача вагонов, если путь примыкает к раздельному пункту. За подачу, уборку груженных и порожних вагонов локомотивом железной дороги на выставочные пути с дальнейшей расстановкой по фронтам локомотивом организации, ставки сбора уменьшаются на 7%. За подачу, уборку груженных и порожних вагонов локомотивом железной дороги в места общего пользования, при осуществлении погрузки/выгрузки отправителями или получателями ставки сбора принимаются по таблице № 11 ТР 3 часть 1. При осуществлении погрузки-выгрузки железной дорогой сбор за подачу, уборку не взимается.

Сбор за маневровую работу локомотива, принадлежащим организации федерального железнодорожного транспорта, составляет 263 рубля за каждые полчаса маневровой работы (неполные полчаса считаются за полные).

#### **3.6 Типовые контрольные задания для проведения тестирования**

Банк тестовых заданий по дисциплине содержит тестовые задания, распределенные по разделам и темам, с указанием их количества и типа.

#### Структура банка тестовых заданий по дисциплине «Управление грузовой и коммерческой работой»

![](_page_33_Picture_649.jpeg)

![](_page_34_Picture_480.jpeg)

Полный комплект ФТЗ хранится в электронной информационно-образовательной среде ИрГУПС и обучающийся имеет возможность ознакомиться с демонстрационным материалом ФТЗ.

Ниже приведен образец типового варианта итогового теста, предусмотренного рабочей программой дисциплины.

#### Образец типового варианта итогового теста, предусмотренного рабочей программой дисциплины

1 Договором перевозки груза между перевозчиком и грузоотправителем является: 1 заявка на перевозку груза

2 железнодорожная транспортная накладная

3 технические условия погрузки в железнодорожный подвижной состав

2 Транспортная железнодорожная накладная состоит из:

1 оригинала накладной, вагонного листа, дорожной ведомости, квитанции о приеме груза 2 оригинала накладной, дорожной ведомости, корешка дорожной ведомости, квитанции о приеме груза

3 оригинала накладной, накладной, дорожной ведомости, квитанции о приеме груза

3 Раскредитование перевозочных документов –это:

1 оформление выдачи грузов в товарной конторе станции назначения

- 2 оформление досылки
- 3 заполнение накладной грузоотправителем

4 Первичным носителем кодированной информации для составления натурного листа на состав поезда является:

1 вагонный лист

2 акт общей формы

3 корешок дорожной ведомости

5 К начальным операциям перевозочного процесса можно отнести:

1 маркировку груза, взвешивание, оформление перевозочных документов, расчет за перевозку

2 маркировку груза, взвешивание, оформление перевозочных документов, раскредитование 3 оформление перевозочных документов, расчет за перевозку, выгрузку, коммерческий осмотр

6 Что называется технической нормой загрузки вагона?

1 техническая норма является тем уровнем загрузки вагона, ниже которой его данным грузом загружать нельзя. За недогруз вагона до этой нормы с отправителя взимается штраф

2 партия груза, которая может быть загружена в универсальный вагон с учетом рационального использование его грузоподъемности и вместимости

3 масса груза, предъявляемая к перевозке, за которую установлена минимальная провозная плата

4 партия однородного груза, предъявляемого к перевозке по одному перевозочному документу

![](_page_35_Picture_172.jpeg)

#### 7 Установите соответствие:

8 Установите последовательность по возрастанию вида отправки:

1 групповая

2 маршрутная

3 мелкая

4 повагонная

9 Для выявления перечня грузовых операций, выполняемых на конкретной станции, следует воспользоваться:

1 Тарифным руководством № 4, книга 2

- 2 Тарифным руководством № 4, книга 3
- 3 Правилами перевозок грузов железнодорожным транспортом, книга 1

10 Дописать вид отправки, если ее вес в пределах от 20 кг до 20тонн и по объему занимает не более половины вагона или универсального контейнера <:....................>

11 В перевозочных документах обязательно помещаются сведения о запорнопломбировочных устройствах <:................:>

12 Вписать два названия рода вагонов, которые не относятся к вагонам закрытого типа (универсальные крытые, цементовозы, думпкары, транспортеры) <:................:>

13 Заявки на перевозку грузов формы ГУ-12 предоставляются в прямом сообщении за <:................:> суток до даты погрузки

14 Номер учетной карточки формы ГУ-1 соответствует номеру согласованной заявки на перевозку груза формы <:................:>

15 Сколько суток составляет срок доставки, если груз принят к перевозке маршрутной отправкой на расстояние 950 км без дополнительных обстоятельств пункта 5 «Правил исчисления доставки грузов» <:...................>

16 К технико-экономическим характеристикам вагона не относится осность, грузоподъемность, линейные размеры, грузонапряженность, тара вагона <:.......................>

17 Все грузы из ЕТСНГ разделены на <:................:> тарифных класса для определения провозных плат

18 Взвешивание грузов является грузовой или коммерческой операцией <:...................>

#### **3.7 Перечень теоретических вопросов к зачету (для оценки знаний)**

1. Для кого предназначена программа Rail-Тариф?

2. Возможности программы Rail-Тариф?

3. Какие нормативные документы содержит электронный справочник Rail-Инфо?

4. Что позволяет выполнять программа Rail-Доп.сборы?

5. Какие документы позволяет подготовить программа «Транспортные документы»?

6. Для чего предназначена программа Rail-Атлас?

7. Каким документом регулируется деятельность в области железнодорожного транспорта Российской Федерации?

8. Какой документ регулирует международные грузовые железнодорожные перевозки в России?

9. Когда и кем был принят Федеральный закон «Устав железнодорожного транспорта Российской федерации»?

10. Когда и кем был принят Федеральный закон «О железнодорожном транспорте в Российской Федерации»?

11. Какие основные понятия используются в Федеральном законе "О железнодорожном транспорте в Российской Федерации»?

12. Между кем регулирует отношения «Устав железнодорожного транспорта Российской федерации»?

13. Сколько разделов, статей, глав и приложений содержат ФЗ№18 и ФЗ№17.

14. Какие внесены изменения в Федеральный закон "Устав железнодорожного транспорта Российской Федерации" и статью 2 Федерального закона "О железнодорожном транспорте в Российской Федерации" в декабре 2014 года.

- 15. Назовите основные эксплуатационные характеристики грузового вагона?
- 16. Виды маркировки груза?
- 17. Какую информацию содержит отправительская маркировка?
- 18. Какую информацию содержит железнодорожная маркировка?
- 19. Какую информацию содержат манипуляционные знаки?

20. Какие типы запорно-пломбировочных устройств применяют при пломбировании вагонов?

- 21. Сколько ЗПУ и где устанавливаются?
- 22. Какую информацию содержит ЗПУ?
- 23. В каких перевозочных документах указываются сведения о ЗПУ?
- 24. Как снимаются и утилизируются ЗПУ?
- 25. Какие операции относятся к грузовым?
- 26. Какие операции относятся к коммерческим?
- 27. Каков порядок приема груза в склад станции?
- 28. Порядок погрузки груза из склада в вагон?
- 29. Каков порядок выгрузки груза в склад станции?
- 30. Порядок выдачи груза из склада станции?
- 31. От чего зависит численность приемосдатчиков на складе?
- 32. Для чего необходимо тарифное руководство №4?
- 33. Содержание тарифного руководства №4.
- 34. Что такое транзитный пункт?
- 35. Порядок определения расстояния перевозки?

36. Для чего необходимо определять расстояние перевозки, и в каком перевозочном документе оно указывается?

- 37. Как определяется срок доставки и массу груза?
- 38. На какие операции предусматривается дополнительное время?
- 39. Как определяется срок доставки негабаритных грузов?
- 40. На какие операции предусматривается дополнительное время?
- 41. Как определяется срок доставки негабаритных грузов?
- 42. По какому тарифному руководству определяется тариф?
- 43. Что такое таксировка?
- 44. Виды грузовых тарифов?
- 45. От чего зависит тариф?
- 46. На какие классы делятся грузы, и как класс груза влияет на тариф?
- 47. Как вид скорости влияет на тариф?
- 48. В каких перевозочных документах указывается провозная плата?
- 49. Какие обязанности возложены на агента ЛАФТО?
- 50. За какие услуги, предоставляемые перевозчиком, взимаются сборы?
- 51. От чего зависят ставки сборов за объявленную ценность груза?

52. От чего зависят ставки сборов за хранение грузов в местах общего пользования железнодорожной станции?

53. От чего зависят ставки сборов за взвешивание грузов в местах общего пользования на весах железной дороги?

54. Проверка устойчивости груженого вагона.

55. От чего зависят ставки сборов за погрузочно-разгрузочные работы?

56. В каком документе установлены ставки сборов?

57. Характеристика грузов, перевозимых на открытом подвижном составе (ОПС).

58. Требования к размещению и креплению грузов в вагонах.

59. Габарит погрузки.

60. Типы крепления и потребное их количество.

### **3.8 Перечень типовых простых практических заданий к зачету (для оценки умений)**

1. Составьте алгоритм действий при расчете провозных платежей для груженого вагона.

2. Составьте алгоритм действий при расчете провозных платежей для собственного порожнего вагона.

3. Составьте алгоритм размещения грузов в вагоне.

4. Составьте алгоритм подготовки вагонов к погрузке.

5. Составьте техническую характеристику грузов, перевозимых на открытом подвижном составе.

#### **3.9 Перечень типовых практических заданий к зачету (для оценки навыков и (или) опыта деятельности)**

1. Заполните 1 лист перевозочных документов.

2. Заполните 2, 3, 4 листы перевозочных документов.

3. Выберите методику расчета способа размещения и крепления грузов в вагонах.

4. Выберите необходимый тип ЗПУ, определите их необходимое количество и место их установки.

5. Определите порядок приема груза в склад станции.

#### **3.10 Перечень теоретических вопросов к экзамену (для оценки знаний)**

1. Классификация грузовых станций. Определение классности станций.

2. Организационная структура управления грузовой станцией.

3. Цели и задачи системы фирменного транспортного обслуживания (ФТО). Структура органов ФТО.

4. Операции, выполняемые в ЛАФТО и на ТСК по приёму грузов.

5. Операции, выполняемые в ЛАФТО и на ТСК при выдачи грузов.

6. В каких случаях перевозчик обязан производить комиссионную выдачу грузов, перечислите эти основания.

7. Комплект перевозочных документов, сопроводительные и вспомогательные документы на перевозку груза.

8. Операции с грузами, выполняемые в пути следования. Сроки доставки грузов.

9. Учет и отчетность о перевозках грузов.

10. Учет выполнения плана перевозок.

11. Основные требования к погрузке и размещению груза в вагоне.

12. Расчет эффективности повышения средней загрузки вагонов.

13. Мероприятия повышения нормы загрузки вагонов.

14. Разработка графиков приема, погрузки, выгрузки и выдачи грузов на местах общего пользования.

15. Сроки хранения грузов на станции назначения.

16. Подготовка и организация работы станции в зимний период.

17. Показатели работы грузовой станции.

18. Специализация и техническое оснащение ТСК. Расчет числа ПРМ.

19. Виды и размеры грузовых фронтов, определение числа подач на грузовой фронт.

20. Проверка перерабатывающей способности грузовых фронтов.

21. Определение технологического времени на выполнение погрузо-разгрузочных операций.

22. Современные требования к конструкции грузовых вагонов в России и за рубежом.

23. Виды отправительских маршрутов. Эффективность маршрутизации.

24. С какими неисправностями запрещается отправлять вагоны со станции.

25. Оператор железнодорожного подвижного состава и кто имеет право регулирования деятельности оператора.

26. Оптимальные способы развоза грузов автомобильным транспортом.

27. Определение парка автомобилей для завоза и вывоза грузов.

28. Виды коммерческой неисправности.

29. Организация работы автоматизированной системы коммерческого осмотра поездов и вагонов (АСКО ПВ).

30. Классификация железнодорожных путей необщего пользования и правила их эксплуатации.

31. Договоры на эксплуатацию железнодорожных путей необщего пользования, договоры на подачу и уборку вагонов.

32. Единые технологические процессы работы станций и железнодорожных путей необщего пользования.

33. Порядок присоединения пути необщего пользования к магистральной станции.

34. Разработка технологических графиков погрузки грузов и обработки вагонов на путях необщего пользования.

35. Определение сроков оборота вагонов на железнодорожном пути необщего пользования.

36. Оптимизация работы грузовых фронтов.

37. Контейнеризация перевозок. Понятие и сущность оказания услуг «от двери до двери»

38. Показатели использования контейнеров.

39. Пути повышения сохранности перевозимых грузов.

40. Эффективность формирования ускоренных контейнерных поездов.

41. Возможности единой автоматизированной системы актово-претензионной работы.

42. Характеристика зерновых грузов и минеральных удобрений.

43. Особенности перевозок зерновых грузов. Подвижной состав для перевозки зерновых грузов и продуктов их переработки.

44. Перевозка зерновых грузов повышенной влажности и зараженных амбарными вредителями.

45. Углесборочные станции и организация их работы.

46. Характеристика и условия перевозки лесоматериалов.

47. Общие положения размещения и крепления лесоматериалов.

48. Особенности перевозки цемента, кирпича и других строительных грузов.

49. Технические средства для перевозки животных. Прием, погрузка и размещение в вагоне животных. Обслуживание животных в пути, их выгрузка и выдача

50. Перевозка подкарантийных грузов.

51. Понятие прямых смешанных железнодорожно-водных сообщений. Технология работы пунктов перевалки, организация и планирование их работы.

52. Особенности договорных отношений между железными дорогами и портами по

взаимодействию в пунктах перевалки грузов (узловые соглашения).

53. Перевозка грузов на особых условиях.

54. Концентрация грузовой работы на меньшем числе станций

55. Какими документами регламентируются отношения между перевозчиками,

грузоотправителями, грузополучателями, пассажирами, владельцами инфраструктур при перевозках.

56. Оформление и расследование несохранных перевозок.

57. Передовые технологии организации грузовой работы за рубежом.

58. Порядок взимания платы за нахождение собственных вагонов на путях общего пользования.

59. Организация перевозки собственных порожних вагонов.

60. Понятие и сущность оказания услуг «работа в одно окно».

#### **3.11 Перечень типовых простых практических заданий к экзамену (для оценки умений)**

#### Задача

Определить технологическое время на погрузку 8 платформ оборудованием, включая затраты времени на подготовительные операции – 10 минут, заключительные операции – 7 минут, если известно, что затраты времени на вспомогательные операции в процессе погрузки-выгрузки, не входящие в рабочий цикл – 10 мин, количество одновременно погружаемых вагонов при использовании 3 механизмов, средняя масса груза в вагоне – 60 т, производительность погрузо-выгрузочного механизма – 70 т/ч.

Задача

Определить простой местного вагона под одной грузовой операцией на станции, если известно, что сумма вагоно-часов простоя местных вагонов под всеми операциями на станции за сутки составила 7123 ваг-час, суммарное количество прибывших вагонов 203 и отправленных вагонов – 298, коэффициент сдвоенных операций 1,35, средний простой местного вагона на станции 26,35 часа.

#### Задача

Определить среднюю статическую нагрузку вагона, если известно, суммарное количество погруженных тонн груза – 4528 выгруженных тонн груза за сутки – 3256, суммарное количество погруженных вагонов 75 и выгруженных вагонов – 36

#### **3.12 Перечень типовых практических заданий к экзамену (для оценки навыков и (или) опыта деятельности)**

Задача Определить смещение центра тяжести груза относительно центра тяжести вагона.

![](_page_40_Figure_17.jpeg)

 $l_3=4.0 \text{ m};$  Q=16 т

### **4 Методические материалы, определяющие процедуру оценивания знаний, умений, навыков и (или) опыта деятельности, характеризующих этапы формирования компетенций**

В таблице дано описание процедур проведения контрольно-оценочных мероприятий, соответствующих рабочей программе дисциплины, и процедур оценивания результатов обучения с помощью спланированных оценочных средств.

![](_page_41_Picture_244.jpeg)

Для организации и проведения промежуточной аттестации (в форме зачета/экзамена) составляются типовые контрольные задания или иные материалы, необходимые для оценки знаний, умений, навыков и (или) опыта деятельности, характеризующих этапы формирования компетенций в процессе освоения образовательной программы:

– перечень теоретических вопросов к зачету (для оценки знаний, умений, навыков и (или) опыта деятельности);

– перечень теоретических вопросов к экзамену (для оценки знаний);

– перечень типовых комплексных практических заданий к зачету/экзамену (для оценки умений, навыков и (или) опыта деятельности).

Перечень теоретических вопросов и перечни типовых практических заданий разного уровня сложности к зачету/экзамену обучающиеся получают в начале семестра через электронную информационно-образовательную среду ИрГУПС (личный кабинет обучающегося).

#### **Описание процедур проведения промежуточной аттестации в форме зачета и оценивания результатов обучения**

При проведении промежуточной аттестации в форме зачета преподаватель может воспользоваться результатами текущего контроля успеваемости в течение семестра. Оценочные средства и типовые контрольные задания, используемые при текущем контроле, позволяют оценить знания, умения и владения навыками/опытом деятельности обучающихся при освоении дисциплины. С целью использования результатов текущего контроля успеваемости, преподаватель подсчитывает среднюю оценку уровня сформированности компетенций обучающегося (сумма оценок, полученных обучающимся, делится на число оценок).

# **Шкала и критерии оценивания уровня сформированности компетенций в результате изучения дисциплины при проведении промежуточной аттестации**

# **в форме зачета по результатам текущего контроля**

**(без дополнительного аттестационного испытания)** Средняя оценка уровня сформированности компетенций по результатам текущего контроля Опенка Оценка не менее 3,0 и нет ни одной неудовлетворительной оценки по текущему контролю «зачтено» Оценка менее 3,0 или получена хотя бы одна неудовлетворительная оценка по текущему контролю «не зачтено»

Если оценка уровня сформированности компетенций обучающегося не соответствует критериям получения зачета без дополнительного аттестационного испытания, то промежуточная аттестация в форме зачета проводится в форме собеседования по перечню теоретических вопросов и типовых практических задач (не более двух теоретических и двух практических). Промежуточная аттестация в форме зачета с проведением аттестационного испытания в форме собеседования проходит на последнем занятии по дисциплине.

#### **Описание процедуры проведения промежуточной аттестации в форме экзамена и оценивания результатов обучения**

Промежуточная аттестация в форме экзамена проводится путем устного собеседования по билетам. Билеты составлены таким образом, что в каждый из них включал в себя теоретические вопросы и практические задания.

Билет содержит: два теоретических вопроса для оценки знаний, которые выбираются из перечня вопросов к экзамену, одно практическое задание для оценки умений, навыков и (или) опыта деятельности, которое выбирается из перечня типовых практических заданий к экзамену.

Распределение теоретических вопросов и практических заданий по экзаменационным билетам находится в закрытом для обучающихся доступе. Разработанный комплект билетов (25-30 билетов) не выставляется в электронную информационно-образовательную среду ИрГУПС, а хранится на кафедре-разработчике.

На экзамене обучающийся выбирает из всего комплекта билет, для подготовки ответа на экзаменационный билет обучающемуся отводится время в пределах 45 минут. В процессе ответа обучающегося на вопросы и задания билета, преподаватель имеет право задавать дополнительные вопросы.

Каждый вопрос/задание билета оценивается по четырехбалльной системе, а далее вычисляется среднее арифметическое оценок, полученных за каждый вопрос/задание. Среднее арифметическое оценок округляется до целого по правилам округления.

#### **Образец экзаменационного билета**

![](_page_43_Picture_104.jpeg)

1. Определение технологического времени на выполнение погрузо-разгрузочных операций.

2. Виды отправительских маршрутов. Эффективность маршрутизации.

3. Задача. Определить простой местного вагона под одной грузовой операцией на станции, если известно, что сумма вагоно-часов простоя местных вагонов под всеми операциями на станции за сутки составила 7123 ваг-час, суммарное количество прибывших вагонов 203 и отправленных вагонов – 298, коэффициент сдвоенных операций 1,35, средний простой местного вагона на станции 26,35 часа.